# **ФОНД ОЦЕНОЧНЫХ СРЕДСТВ** приложение к рабочей программе ПО УЧЕБНОЙ ДИСЦИПЛИНЕ

Компьютерная обработка информации в общественном питании

# Направление подготовки: 19.03.04 Технология продукции и **ерганизация общественного питания**

(прикладной бакалавриат)

Профиль подготовки: Технология продукции и организация **ресторанного бизнеса** 

Квалификация выпускника: бакалавр

Ɏɨɪɦɚ ɨɛɭɱɟɧɢɹ : **ɨɱɧɚɹ, ɨɱɧɨ-ɡɚɨɱɧɚɹ, ɡɚɨɱɧɚɹ**

Содержание

- $\circ$  Перечень компетенций с указание этапов их формирования в процессе освоения образовательной программы
- о Описание показателей и критериев оценивания компетенций на различных этапах их формирования, описание шкал оценивания
- $\circ$  Типовые контрольные задания или иные материалы, необходимые для оценки знаний, умений, навыков и (или) опыта деятельности, характеризующие этапы формирования компетенций в процессе освоения образовательной программы
- o Методические материалы, определяющие процедуры оценивания знаний, умений, навыков и (или) опыта деятельности, характеризующих этапы формирования компетенций.

# 1. Перечень компетенций с указанием этапов их формирования в процессе освоения образовательной программы

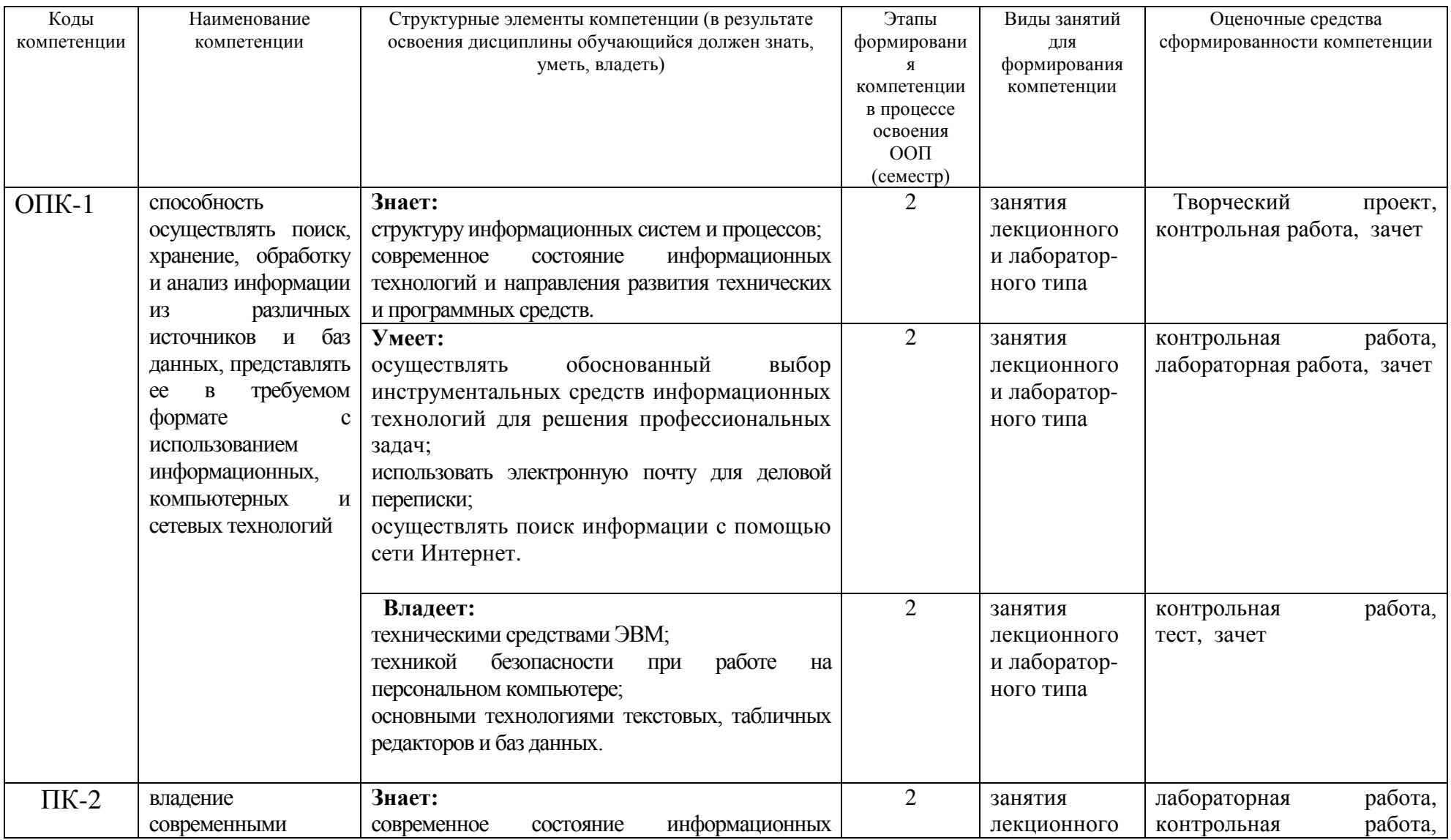

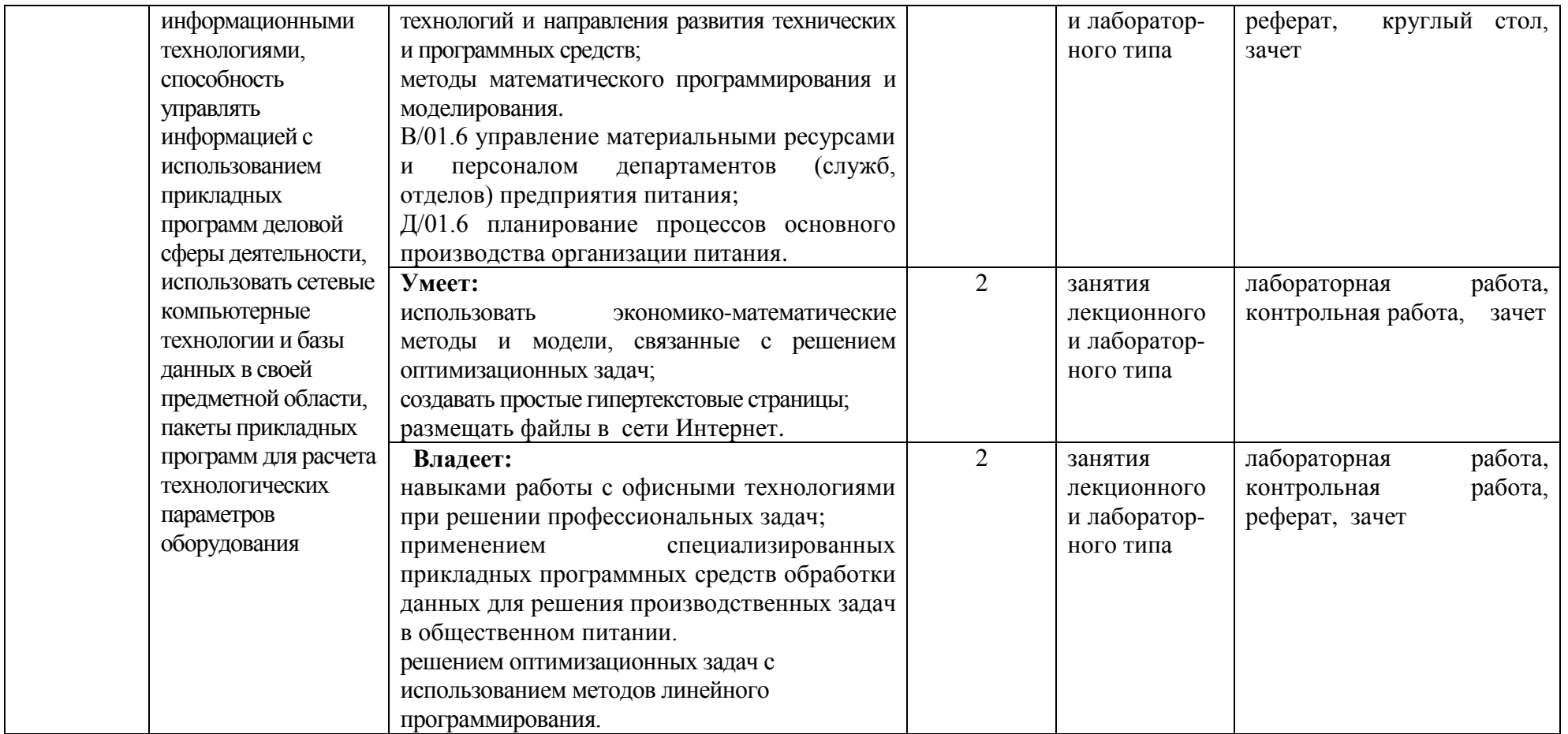

Компетенция ОПК-1 также формируется в ходе освоения дисциплин: Информатика, Информационные технологии в общественном питании, Профессиональные компьютерные программы и демонстрируется в ходе Защиты выпускной квалификационной работы, включая подготовку к процедуре защиты и процедуру защиты

Компетенция ПК-2 также формируется в ходе освоения дисциплин : Информационные технологии в общественном питании, Профессиональные компьютерные программы и демонстрируется в ходе Преддипломной практики, Технологической практики, Защиты выпускной квалификационной работы, включая подготовку к процедуре защиты и процедуру защиты

# 2. Описание показателей и критериев оценивания компетенций на различных этапах их формирования, описание шкал оценивания

# **Перечень оценочных средств**

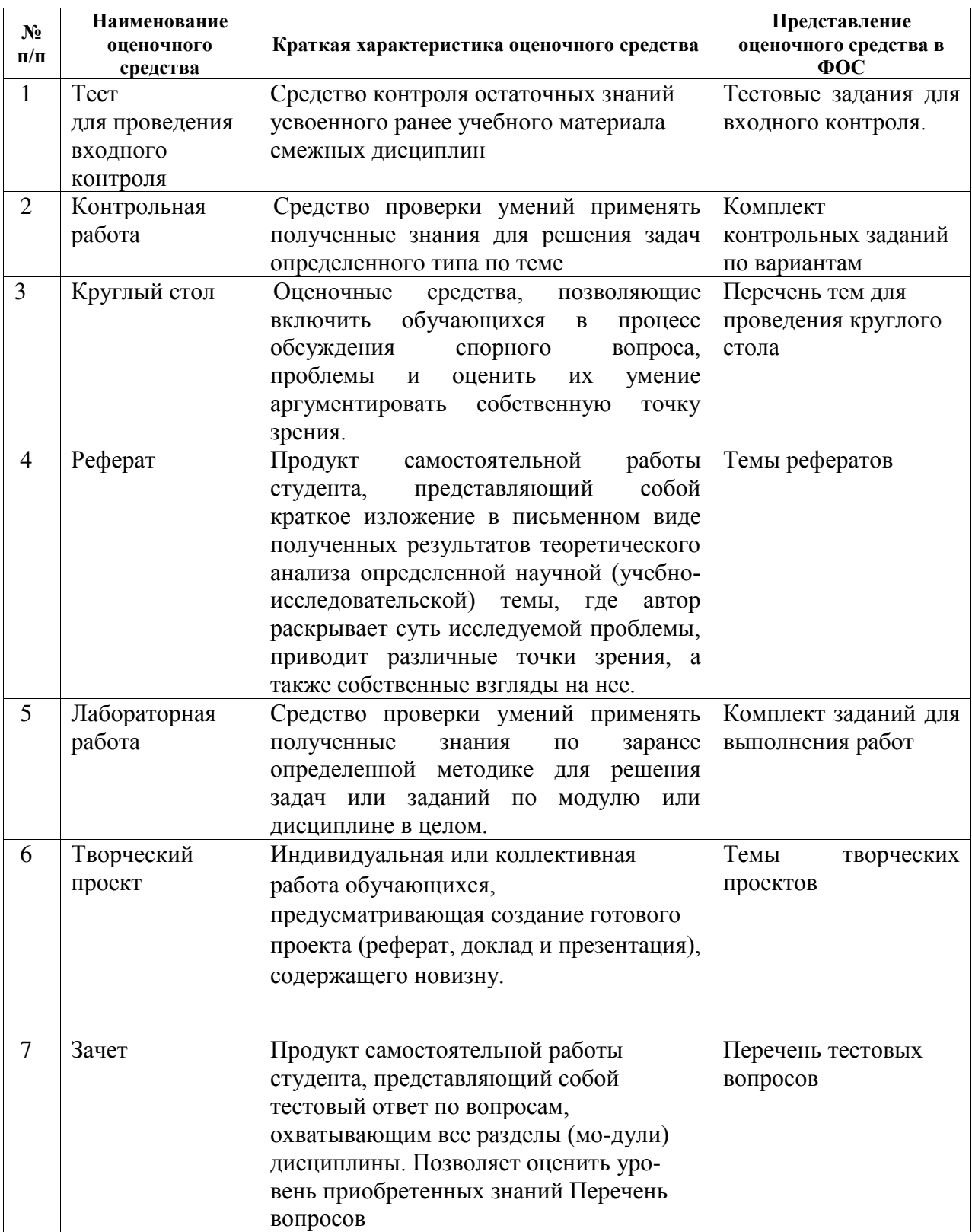

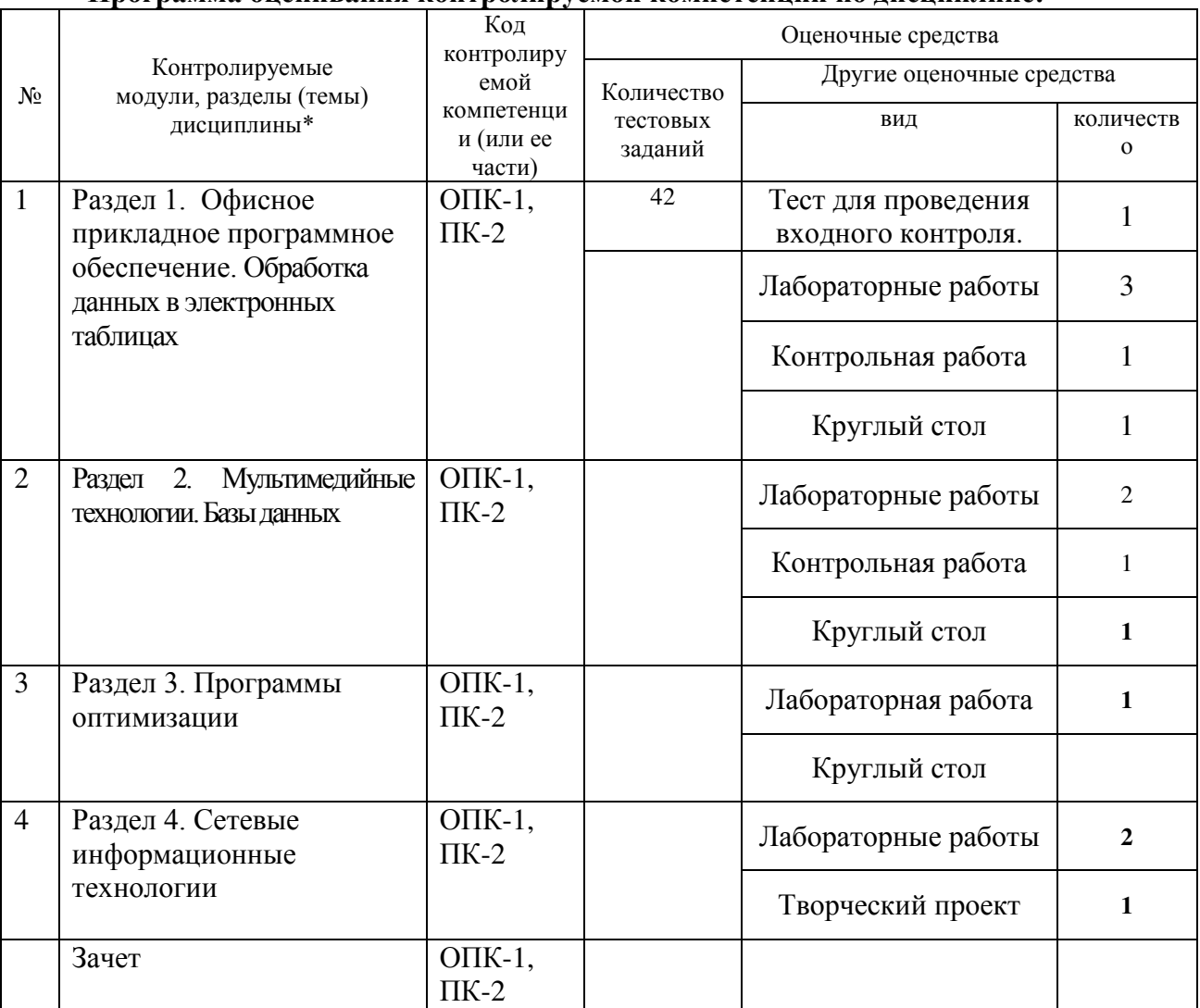

#### Программа оценивания контролируемой компетенции по дисциплине: Программа оценивания контролируемой компетенции по дисциплине:

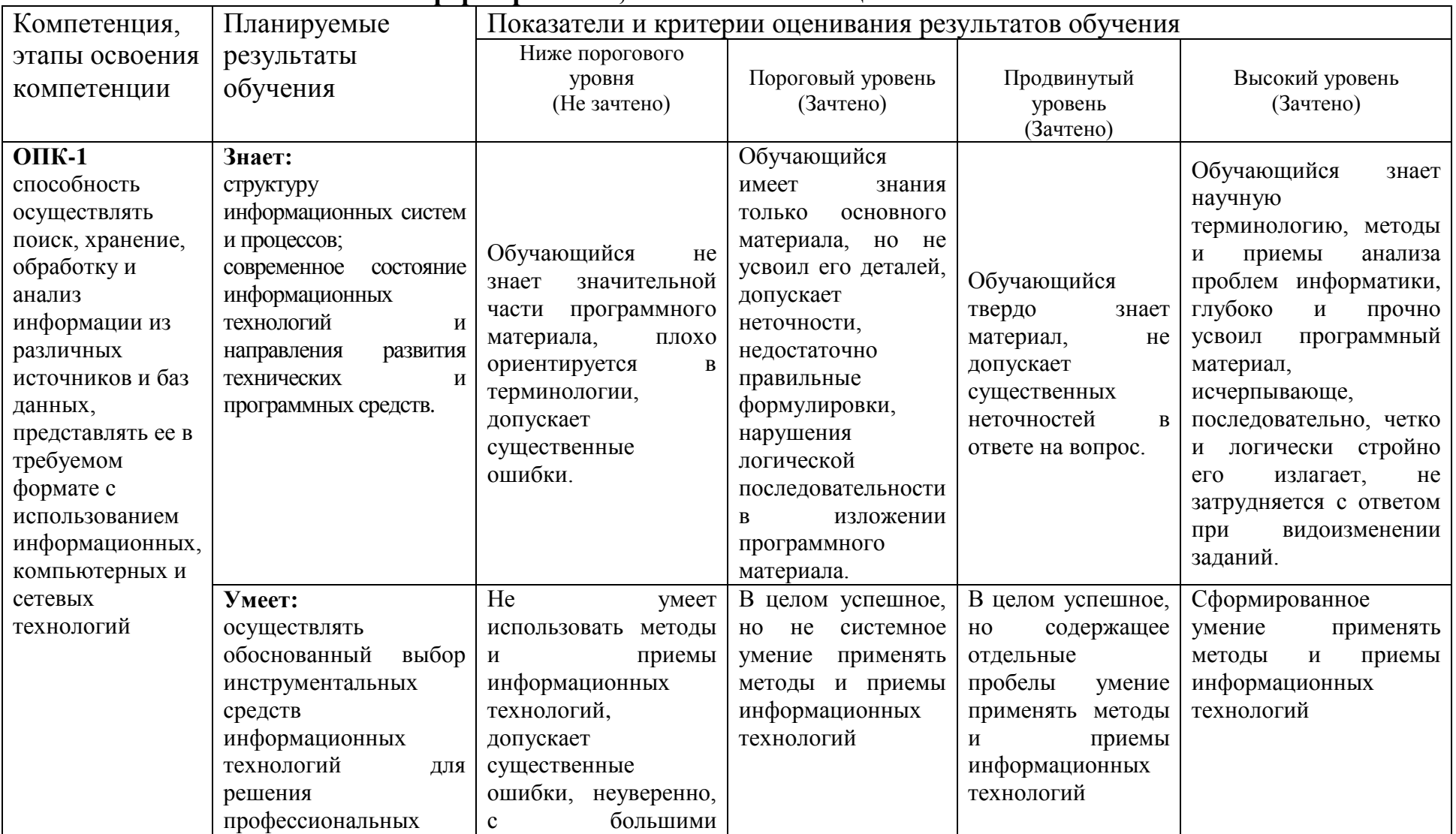

# Описание показателей и критериев оценивания компетенций по дисциплине на различных этапах их формирования, описание шкал оценивания

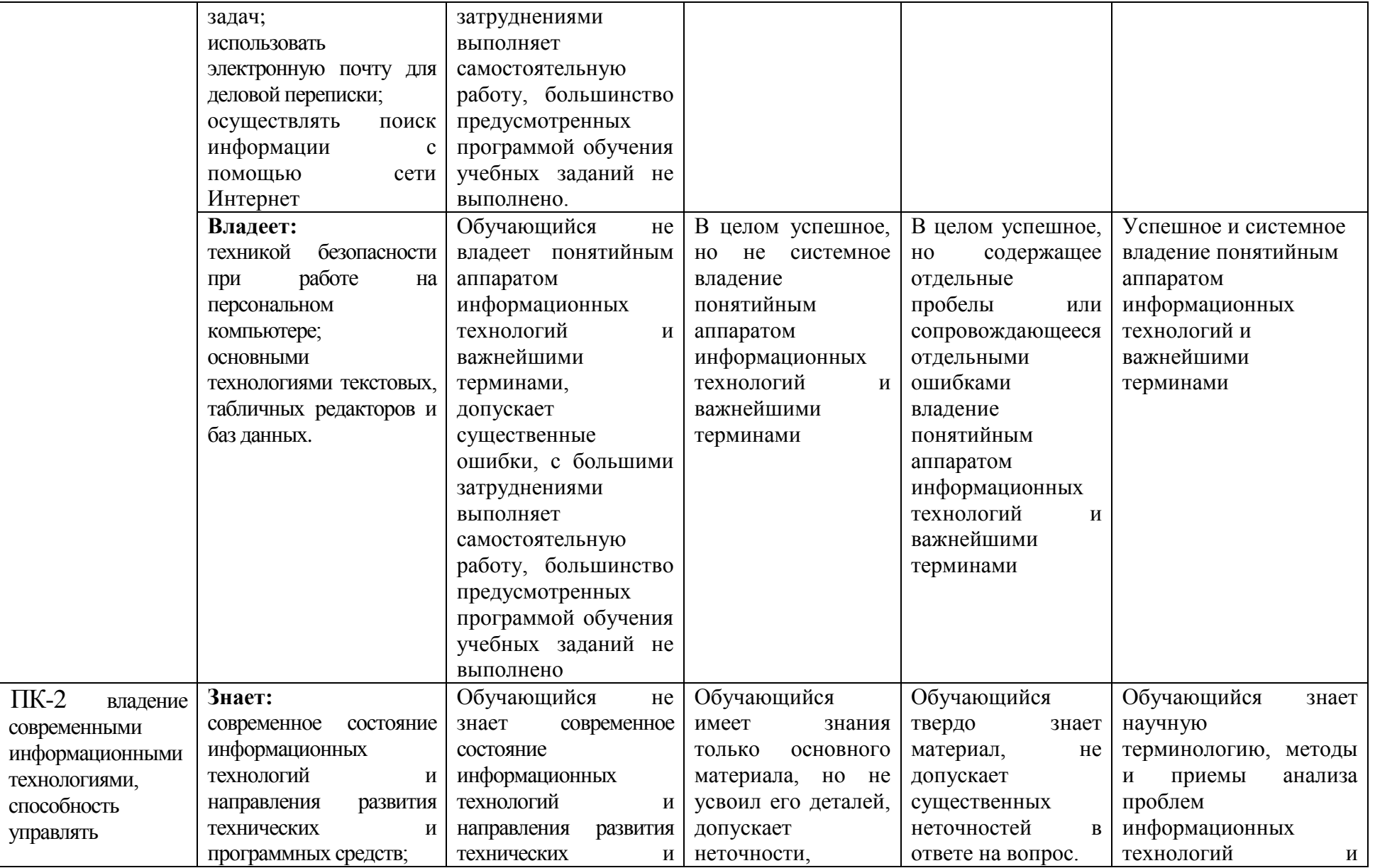

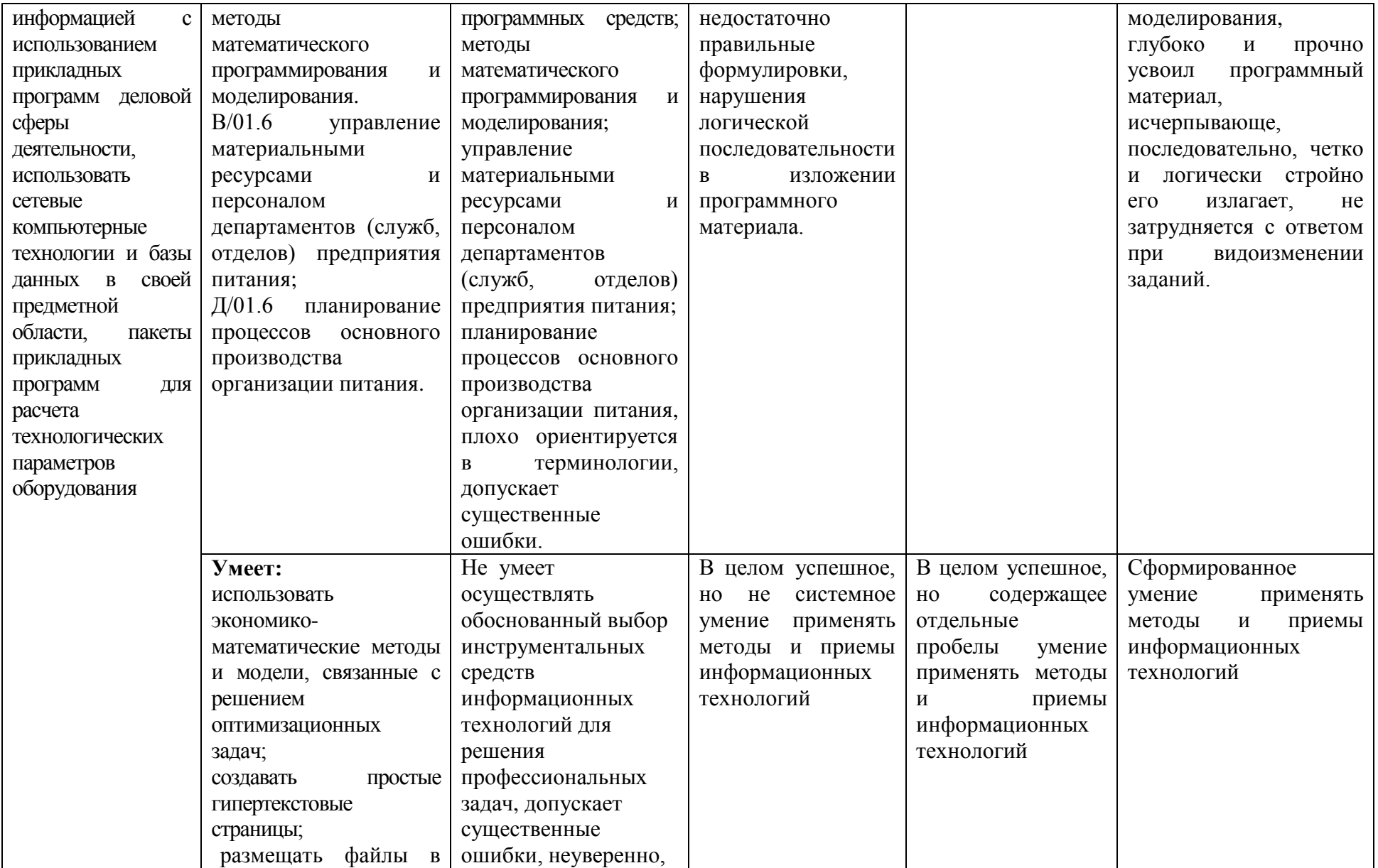

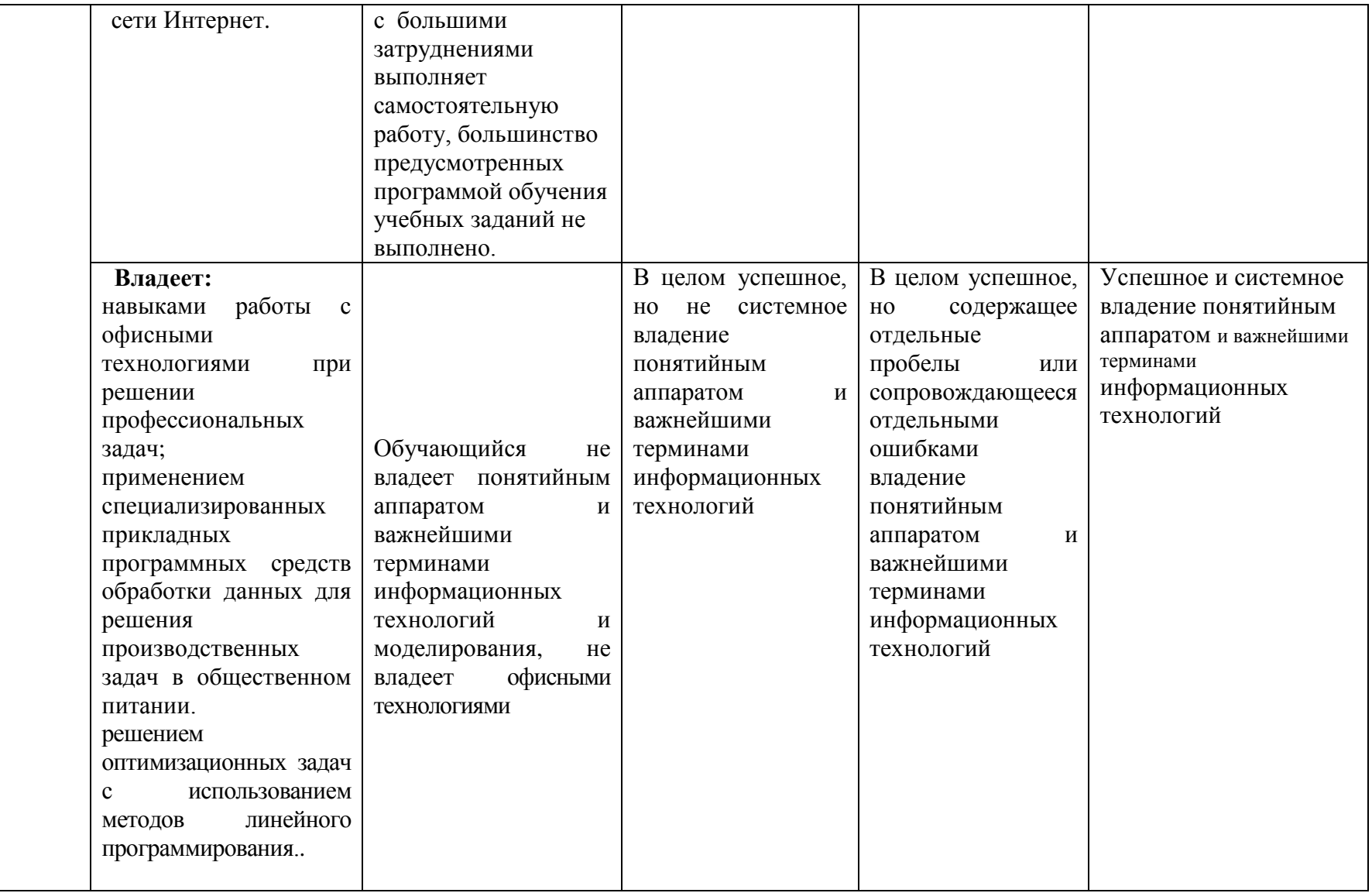

# З. ТИПОВЫЕ КОНТРОЛЬНЫЕ ЗАДАНИЯ ИЛИ ИНЫЕ МАТЕРИАЛЫ, НЕОБХОДИМЫЕ ДЛЯ ОЦЕНКИ ЗНАНИЙ, УМЕНИЙ, НАВЫКОВ И (ИЛИ) ОПЫТА ДЕЯТЕЛЬНОСТИ, ХАРАКТЕРИЗУЮЩИХ ЭТАПЫ ФОРМИРОВАНИЯ КОМПЕТЕНЦИЙ В ПРОЦЕССЕ ОСВОЕНИЯ ОБРАЗОВАТЕЛЬНОЙ ПРОГРАММЫ

### 3.1. Тестовые задания для проведения входного контроля

**1**. В таблице приведены данные о количестве призеров олимпиады по информатике (И), математике **(М) и физике (Ф) в трех горолях России:** 

|   |     | Красноярск | Иркутск | Чита |     |
|---|-----|------------|---------|------|-----|
|   | 2 M | 130        | 50      | 120  | 300 |
|   | M   | 30         | 120     | 50   | 200 |
|   | Ф   | 30         | 50      | 20   | 100 |
| 5 |     | 190        | 220     | 190  |     |

В столбце Е подсчитано количество призеров по каждому городу, а в строке 5 – количество призеров по каждому предмету.

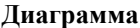

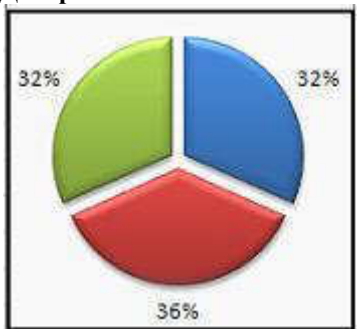

построена по:

- $1.$   $\alpha$  строке 5;
- 2.  $\frac{1}{3}$   $\frac{1}{3}$   $\frac{1}{3$
- ячейкам В3, С3, D3;
- 4. диапазону В2:В4.

#### 2. Фрагменты таблиц базы данных победителей городских олимпиад:

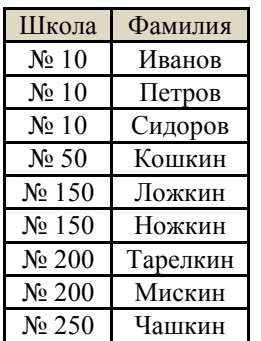

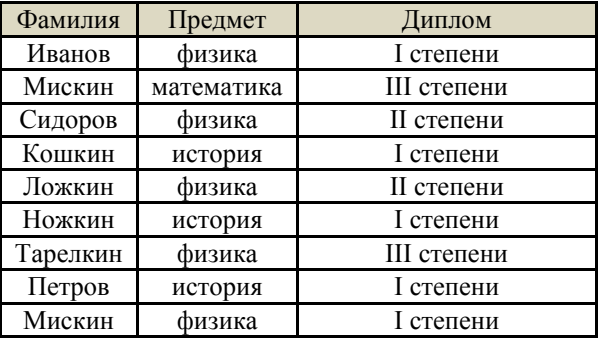

Сколько дипломов I степени получили ученики 10-й школы?

- 1. Ссылка вида A\$1 в MS Excel является:
- а) пользовательской;
- b) относительной;
- с) абсолютной;
- d) смешанной.

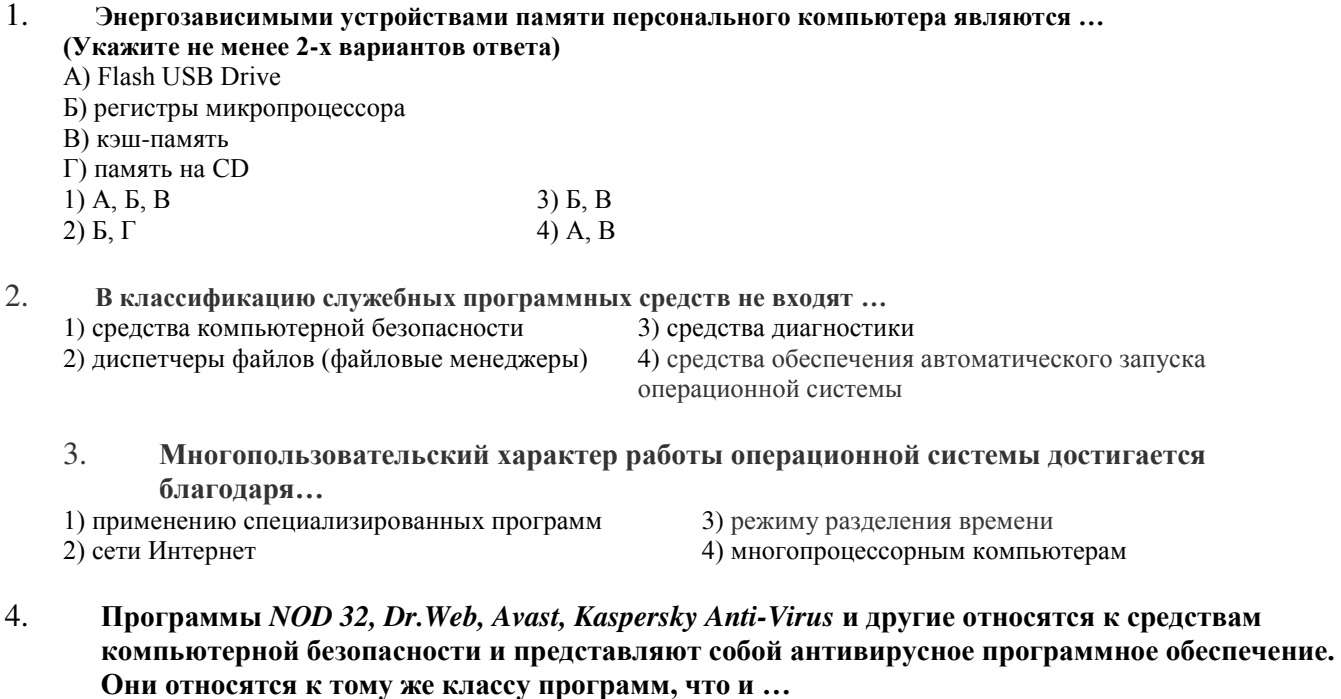

1) Файловые менеджеры 3) Операционные системы

- 
- 2) Инструментальные системы 4) Электронные таблицы
- 5. Кэлектронному виду памяти персонального компьютера относятся ... (Укажите не менее 2**х вариантов ответа)**

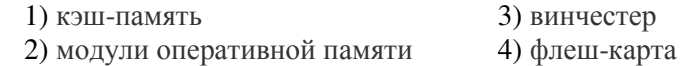

#### 6. Дан фрагмент электронной таблицы.

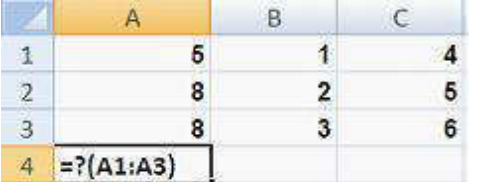

Формула из ячейки А4 копируется в В4:С4. По данным блока А4:С4 построена лепестковая диаграмма. В А4 вместо «?» используется функция ...

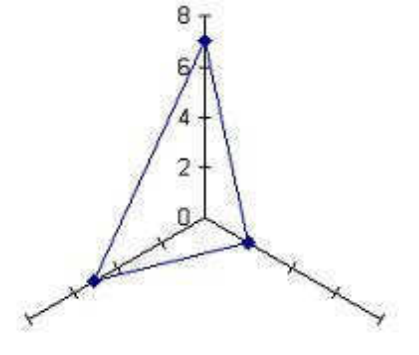

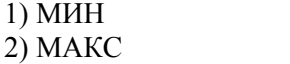

3) CYMM 4) СРЗНАЧ

#### 1. **Дана таблица:**

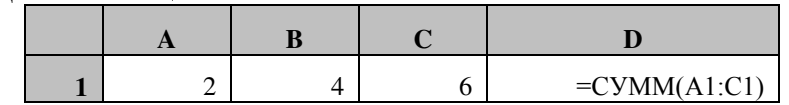

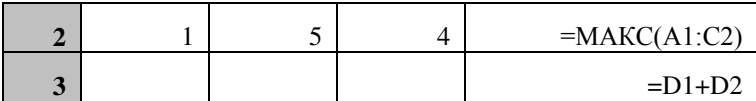

Формула в ячейке D3 после произведенных расчетов имеет значение:

- 1.  $13$ ;<br>2.  $17$ :
- 2.  $17$ ;<br>3.  $18$ :
- $18:$
- 4. 22.

#### 1. Формула из ячейки **D1:**

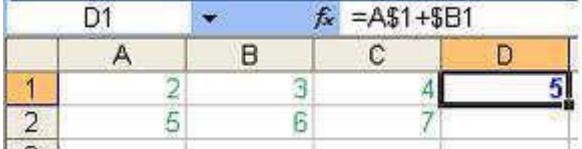

была скопирована в ячейку Е2.

В ячейке E2 получится формула:

- 1.  $=$  B\$1 + \$B2
- 2.  $= A \$1 + \$B1$
- 3.  $= B\$2 + \$C2$
- $4. = A$2 + $C1$
- 1. Торговый агент получает премию в зависимости от объема заключенной сделки по следующей схеме: если объем сделки до 3000, то в размере 5%; если объем больше 3000, но меньше 10000 – 7%; свыше 10000 – 10%. Формула в ячейке С2 должна иметь вид...

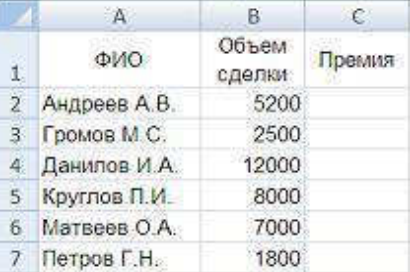

1)=ΕCЛИ(Β2<3000;Β2\*5%;ΕCЛИ(Β2<10000;Β2\*7%;Β2\*10%)) 3) CУΜΜ(Β2:Β7) 2)=ȿɋɅɂ(B7<3000;B2\*5%;ȿɋɅɂ(B2<10000;B2\*7%;B2\*10%)) 4)ȿɋɅɂ(B2<3000;B2\*5%;ȿɋɅɂ(B2>10000;

B2\*7%))

2. При копировании содержимого ячейки С3 в ячейку Е6 в ячейке Е6 была получена формула =C4+\$B4+E\$1+\$D\$1. Первоначально в ячейке С3 была записана формула...

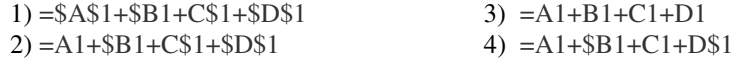

#### 3. Из перечисленных функций

А) сканирование текстов

**Ь) построение диаграмм** 

**В) создание презентаций** 

 $\Gamma$ ) вычисление по формулам

**Ⱦ) ɜɵɱɢɫɥɟɧɢɟ ɮɭɧɤɰɢɣ**

к основным функциям электронных таблиц относятся ...

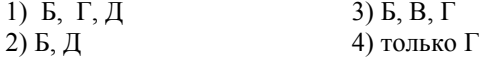

1. В представленной базе данных «Сотрудники» сначала была проведена сортировка по возрастанию по полю «ФИО»,

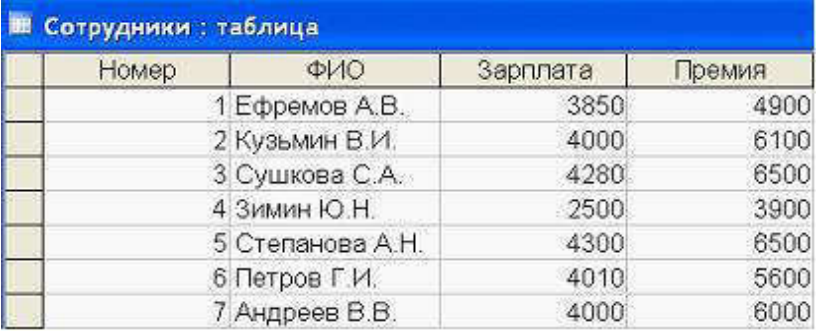

а затем фильтрация в поле «Зарплата» по указанным условиям

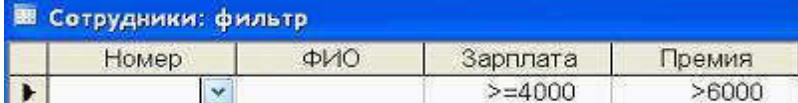

После выполнения указанных операций последней окажется запись с номером...

3) 1 4) 5

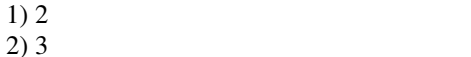

#### 2. **Иан фрагмент электронной таблицы**

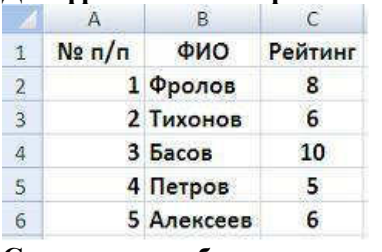

Следующая таблица

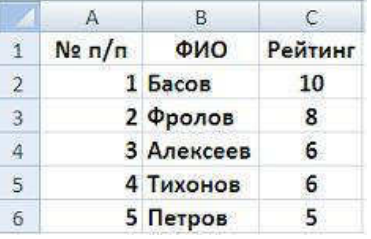

#### получена из исходной путем сортировки

1) последовательно по столбцам А, В, С

2) сначала по столбцу В, затем по

столбцу С

3) сначала по столбцу С, затем по столбцу В

4) по столбцу  $A$ 

3. Средство графического отображения логической структуры базы данных «схема данных»

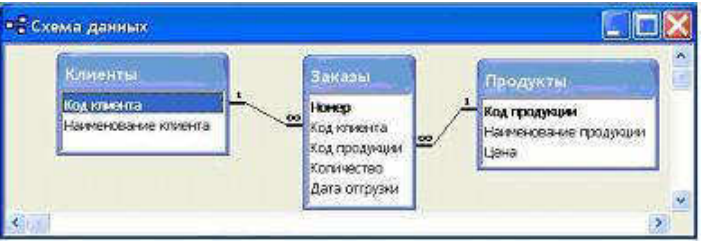

**ПОЗВОЛЯЄТ...** 

- 1) избежать повторяющихся данных
- 2) определить тип данных
- 3) сформировать отчеты 4) выбрать модель данных
- 1. Модель базы данных, представляющая собой дерево, где существует главный элемент (корень), включаюший подчиненные объекты (листья) называется... 1) сетевой  $3)$  шинной

#### 2) реляционной априсоедий (4) иерархической

#### 2. При фильтрации записей таблицы реляционной базы данных

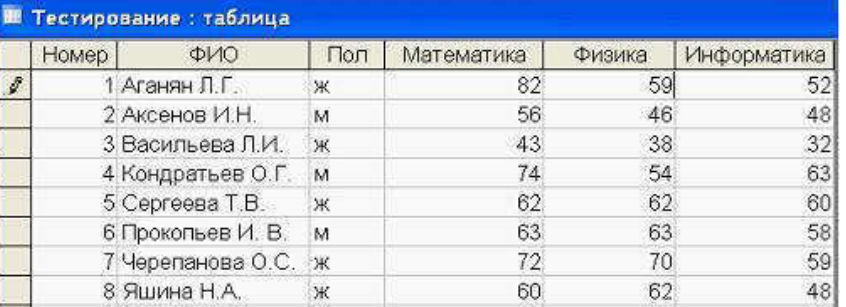

#### по условиям

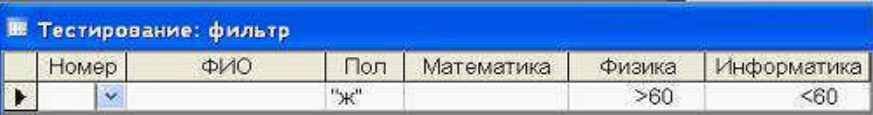

#### **НА ЭКРАНЕ ОТОбРАЗЯТСЯ ЗАПИСИ С НОМЕРАМИ ...**

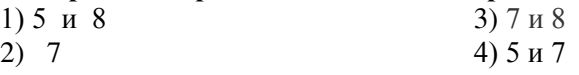

3. Для того чтобы правильно решить задачу с помощью автоматизированного подхода на ПЭВМ, необходимо пройти определенные этапы ее решения. Эти этапы решения пронумерованы в алфавитном порядке. Найдите правильную цепочку этапов, которая будет соответствовать корректному решению задачи?

1. Анализ результатов работы

- 2. Детальное описание алгоритма (блок-схема, текстовое)
- 3. Отладка программы
- 4. Реализация на языке программирования
- 5. Создание математической модели
- **6. Тестирование программы**
- 7. Формализация данных

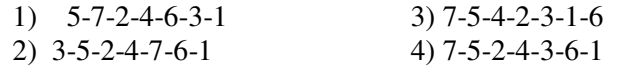

- 1. В электронной таблице значение формулы =СРЗНАЧ(A6:С6) равно 2. Чему равно значение формулы = CУММ(А6:D6), если значение ячейки D6 равно -5?
- a) **1**
- b) **-1**
- c) **-3**
- d) **7**
- 2. В ячейке B1 записана формула =2\*\$А1. Какой вид приобретет формула, после того как ячейку В1 скопируют в ячейку С2?
- a) **=2\*\$B1**
- b) **=2\*\$A2** c) **=3\*\$A2**
- $d) = 3*SB2H$
- 1. Клиентом называется ... (Укажите не менее 2-х вариантов ответа)
- 1) Пользователь компьютерной сети 3) Терминал оплаты услуг
- 2) Рабочая станция 4) Персональный компьютер
- 2. **Основные виды компьютеров, подключенных к сети, это...** (Укажите не менее 2-х **вариантов ответа)**

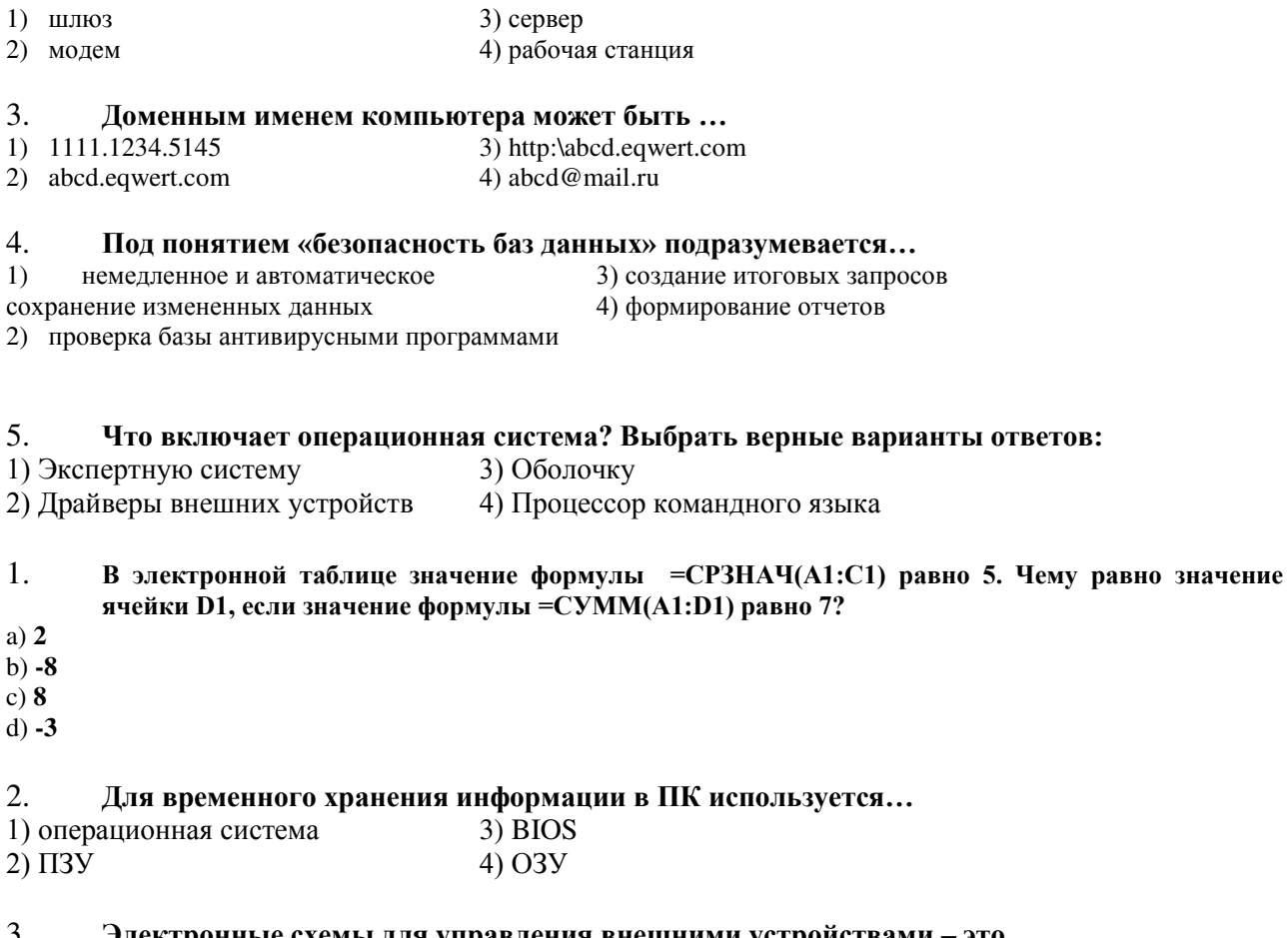

#### 3. Электронные схемы для управления внешними устройствами – это ...

 $2)$   $\alpha$ <sub>n</sub> $\alpha$ n

- $1)$  драйверы  $\overline{3}$ ) шифраторы
- 2) контроллеры 4) плоттеры

#### 4. Дан фрагмент электронной таблицы. В ячейку С3 введена формула дан фризмын эмен рошой газиндых в и гонту со введена формула.<br>=ЕСЛИ(А2+В2<12;0;МАКС(А2:D2)). Сравните значения в ячейках С3 и В5.

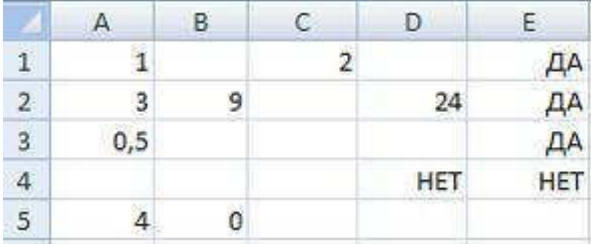

- 1) сравнение недопустимо, т.к. полученные данные имеют разный тип
- $2)$  значение в ячейке C5 меньше значения в ячейке B5
- 3) значение в ячейке C5 равно значению в ячейке B5
- 4) значение в ячейке С3 больше значения в ячейке В5

### 5. Представлен фрагмент электронной таблицы в режиме отображения формул. Значение **в ячейке ВЗ будет равно**

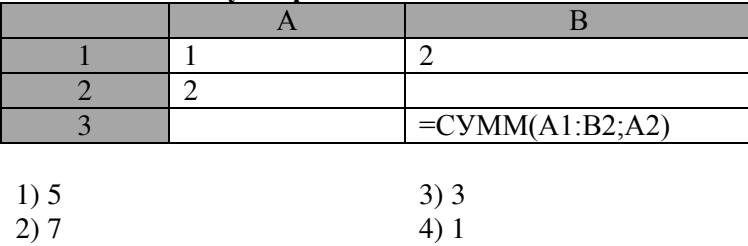

1. По каким полям таблица отсортирована в порядке убывания ?:

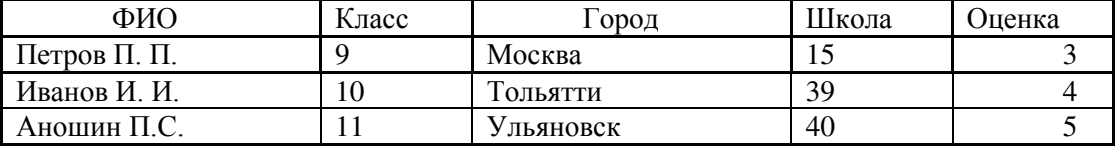

a)  $\Phi$ *HO* 

b) Класс

с)  $\Gamma$ ород

d) Школа

e) Оценка

# 3.2. Контрольные вопросы промежуточной аттестации (по итогам изучения курса)

- 1. Этапы информационной технологии.
- 2. Фазы эволюции информационной технологии.
- 3. основные принципы и приемы современной ИТ
- 4. Стратегии внедрения современной ИТ.
- 5. Конфигурация информационной технологии: источники информации, базовые операции, базовые процессы, базовые компоненты, данные, программно-аппаратные средства, предметная деятельность, результат.
- 6. Общие принципы работы программных продуктов MS Office.
- 7. Понятие текстового редактора. Виды и назначение текстовых редакторов.
- 8. Текстовый редактор MS Word. Основные объекты текстового документа. Технологии текстового редактора.
- 9. Создание сносок. Контекстный поиск и замена.
- 10. Использование автотекста.
- 11. Автоматическая нумерация страниц.
- 12. Использование словаря синонимов. Проверка грамматики и орфографии в документе. Расстановка колонтитулов.
- 13. Создание таблиц MS Word. и основные операции над ними.
- 14. Вычисления в таблицах. Запись формул в документе.
- 15. Построение графических объектов и диаграмм в документе.
- 16. Редактирование и создание стилей. Создание файлов-документов на основе шаблонов.
- 17. Последовательность создания электронной таблицы.
- 18. Форматирование числовых данных.
- 19. Основные операции над ячейками и листами электронной таблицы. Категории функций. Работа с мастером функций.
- 20. Относительная и абсолютная адресация.
- 21. Форматирование числовых данных.
	- 22. Основные элементы диаграммы, порядок ее построения с помощью мастера диаграмм.
- 23. Представление электронной таблицы в виде списка.
- 24. Сортировка данных.

25. Отбор записей из списка с помощью автофильтра, с помощью расширенного фильтра.

26. Формирование промежуточных итогов.

27. Возможности Excel по проведению статистического анализа данных.

Работа со статистическими функциями с применением Мастера функций.

28. Применение дополнения «Пакет анализа» для статистической обработки ланных.

- 29. Создание слайдов и презентаций.
- 30. Виды баз данных.
- 31. Технология разработки баз данных.
- 32. Объекты СУБД MS Access.
- 33. Построение таблиц, изменение их структуры.
- 34. Назначение и типы запросов.
- 35. Понятие модели и моделирования. Этапы моделирования. Экономикоматематические модели, их классификация. Постановка задач, решаемых симплексным методом, в общем виде. Базовая модель задачи. Формы моделей задач. Параметры модели.
- 36. Математическая формулировка задач линейного программирования. Алгоритм симплексного метода.
- 37. Опорный и оптимальный план задачи. Правила пересчета элементов новой таблицы.
- 38. Адресация данных в сети Интернет.
- 39. Система доменных имен. Система адресации URL.
- 40. Способы подключения к Интернет.
- 41. Работа с электронной почтой.
- 42. Созлание Web-страниц. HTML-документы.
- 43. Способы создания и редактирования гипертекстовых документов.

# 3.3 Вопросы и задания для обучающихся по очной форме обучения к лабораторным занятиям и самостоятельной работе:

Тема 1. Информационная технология и требования, предъявляемые к ней

- 1. Информационная технология; требования, предъявляемые к ней.
- **2.** Этапы информационной технологии. Характеристика современной ИТ, ее основные принципы и приемы.
- 3. Стратегии внедрения современной ИТ.

1.4. Модель функционирования информационной технологии. Конфигурация информационной технологии: источники информации, базовые операции, базовые процессы, базовые компоненты, данные, программно-аппаратные средства, предметная деятельность, результат.

1.5. Характеристика базовых информационных процессов.

# Вопросы и задания для самостоятельной работы

- 1. Составьте перечень основных понятий по теме
- 2. Фазы эволюции информационной технологии.
- 3. Показать роль информационных технологий в развитии современного общества.
- 4. Приведите примеры информационных процессов и систем в деятельности человека, живой природе, обществе и технике.
- 5. Составьте перечень основных понятий по теме
- 6. Извлечение и транспортирование информации.
- 7. Обработка, хранение, представление информации

### Тема 2. Электронный офис

2.1. Понятие электронного офиса. Общие принципы работы программных продуктов MS Office.

- 2.2 Виды и назначение текстовых редакторов. Текстовый редактор MS Word.
- 2.3. Основные объекты текстового документа. Технологии текстового редактора.

2.4. Понятие текстового редактора. Параметры страницы. Параметры абзаца. Параметры шрифта.

### Вопросы и задания для самостоятельной работы

- 1. Составьте перечень основных понятий по теме
- 2. Виды текстовых редакторов их классификация
- 3. Перечислите наиболее популярные текстовые процессоры.
- 4. Настройки Ms Word: возможности Ms Word.

### **Тема 3.** Средства автоматизации в MS Word.

- 3.1. Принципы автоматизации в MS Word
- 3.2. Вычисления в таблицах, и запись формул в документе.
- 3.3. Построение диаграмм в документе.
- 3.4. Редактирование и создание стилей.

# Вопросы и задания для самостоятельной работы

- 1. Составьте перечень основных понятий по теме
- 2. Автоматическая нумерация страниц.
- 3. Расстановка колонтитулов
- 4. Создание сносок. Контекстный поиск и замена.
- 5. Использование автотекста.
- 6. Проверка грамматики и орфографии в документе.
- 7. Создание файлов-шаблонов. Редактирование структуры

# **Тема 4.** Основы работы в MS Excel

4.1. Последовательность создания электронной таблицы. Форматирование числовых ланных.

- 4.2. Основные операции над ячейками и листами электронной таблицы.
- 4.3. Категории функций. Работа с мастером функций.
- 4.4. Относительная и абсолютная адресация. Копирование формул.

4.5. Понятие диаграммы. Тип диаграмм. Основные элементы диаграммы, порядок ее построения с помощью мастера диаграмм.

# Вопросы и задания для самостоятельной работы

- 1. Составьте перечень основных понятий по теме
- 2. Виды электронных таблиц; история развития табличных процессоров
- 3. Отличия, достоинства и недостатки [Ms Excel](http://ru.wikipedia.org/wiki/Microsoft_Word) и [OpenOffice.org Calc.](http://ru.wikipedia.org/wiki/OpenOffice.org_Writer)
- 4. Изменение ширины столбца (строки). Вставка и улаление строк и столбцов.
- 5. Выравнивание числовых и текстовых данных. Обрамление электронной таблицы

Тема 5. Работа со списками. Статистическая обработка данных вмяне

5.1. Списки. Представление электронной таблицы в виде списка.

5.2. Ввод, просмотр и редактирование списка с использованием формы данных. Сортировка данных. Поиск данных с использованием формы данных.

5.3. Отбор записей из списка с помощью расширенного фильтра.

5.4. Возможности Excel по проведению статистического анализа данных. Применение дополнения «Пакет анализа » для статистической обработки данных.

# Вопросы и задания для самостоятельной работы

- 1. Составьте перечень основных понятий по теме
- 2. Отбор записей из списка с помощью автофильтра.
- 3. Работа со статистическими функциями с применением Мастера функций.

### Тема 6. Основные понятия математического моделирования. Экономико-

математические модели, их классификация

- 6.1. Понятие модели и моделирования.
- 6.2. Классификация моделей и ЭММ
- 6.3. Этапы моделирования.

6.4. Постановка задач, решаемых симплексным методом, в общем виде. Базовая модель задачи.

6.5. Формы моделей задач, решаемых симплексным методом. Параметры модели.

#### Вопросы и задания для самостоятельной работы

- 1. Составьте перечень основных понятий по теме
- 2. Моделирование как метод познания.
- 3. Виды моделирования. Компьютерное моделирование.
- 4. Формы моделей задач, решаемых симплексным методом.<br>5. Параметры модели.
- Параметры модели.

Тема 7. Постановка задач, решаемых симплексным методом.

- 7.1. Математическая формулировка задач.
- 7.2. Основные, дополнительные, искусственные переменные.
- 7.3. Базисные и небазисные переменные.
- 7.4. Алгоритм симплексного метода.

# Вопросы и задания для самостоятельной работы

- 1. Составьте перечень основных понятий по теме
- 2. В чем суть симплекс-метода? На каких свойствах задач линейного программирования он основан?
- 3. Симплексный метод с естественным базисом
- 4. Симплексный метод с искусственным базисом (М-метод).
- 5. Разрешающий столбец, разрешающая строка, разрешающий элемент. Опорный и оптимальный план задачи. Правила пересчета элементов новой таблицы. Признак оптимальности решения задачи.

#### **Тема 8.** Основы работы в MS Power Point

 $81$ . Режимы работы программы.

- 8.2. Создание слайдов и презентаций.
- 8.3. Стили. Форматирование слайдов.
- 8.4 Модификация и настройка презентаций.

# Вопросы и задания для самостоятельной работы

- 1. Составьте перечень основных понятий по теме
- 2. Основные сведения о мультимедийных технологиях
- 3. Редактирование компьютерных презентаций
- 4. Как добавить в презентацию объекты из других приложений
- 5. Как добавить эффекты анимации в презентацию

### **Тема 9. Базы ланных**

- 9.1. Виды и назначение баз данных.
- 9.2. Системы управления базами данных
- 9.3. Концептуальные понятия системного хранения данных.

9.4. Технология разработки баз данных.

### Вопросы и задания для самостоятельной работы

- 1. Составьте перечень основных понятий по теме
- 2. Основные функции СУБД
- 3. Преимущества использования баз данных
- 4. Характеристика реляционной модели данных
- 5. Создание таблиц базы данных

### Тема 10. Технология хранения, поиска и сортировки информации

10.1. Объекты СУБД MS Access.

10.2. Построение таблиц, изменение их структуры. Установка связей между таблинами.

10.3. Назначение и типы запросов. Создание запросов на выборку, параметрических, итоговых, перекрестных, вычисляющих.

10.4. Назначение и способы создания форм и отчетов. Структура отчета

### Вопросы и задания для самостоятельной работы

- 1. Составьте перечень основных понятий по теме
- 2. Основные объекты СУБД Access
- 3. Поиск, сортировка и фильтрация записей

#### Тема 11. Адресация данных в сети интернет. Поиск информации

11.1 Понятие компьютерных сетей. Виды компьютерных сетей и их архитектура

- 11.2. Протоколы передачи данных в сетях
- 11.3. Сеть Интернет. Программы для работы в сети Интернет.
- 11.4. Основные понятия HTML-технологии. Адресация в Интернет.

# **Вопросы и задания для самостоятельной работы**

- 1. Составьте перечень основных понятий по теме
- 2. Компоненты компьютерных сетей
- 3. Эталонная модель обмена информацией открытой системы OSI.

#### Tewa 12. Работа с электронной гочтой Создание Web-страниц HTML-документы

- 12.1. Услуги Интернет.
- 12.2. Электронная почта.
- 12.3. Гипертекстовые и мультимедийные информационные технологии
- 12.4. Авторские информационные технологии

#### Вопросы и задания для самостоятельной работы

- 1. Составьте перечень основных понятий по теме
- 2. Использование электронной почты для деловой переписки
- 3. Меры повышения сохранности информации на персональном компьютере.
- 4. Безопасное использование сервисов в сети Интернет.

# 3.4. Комплект заданий для контрольных работ

# Контрольная работа №1

# *Tребования к контрольной работе*<br>В изалаче нужно построить и рассчитат

задаче нужно построить и рассчитать электронную таблицу с использованием табличного процессора Microsoft Excel.

Задание 1. Определить валовой доход по каждому виду сырья и в целом, используя данные таблицы 1

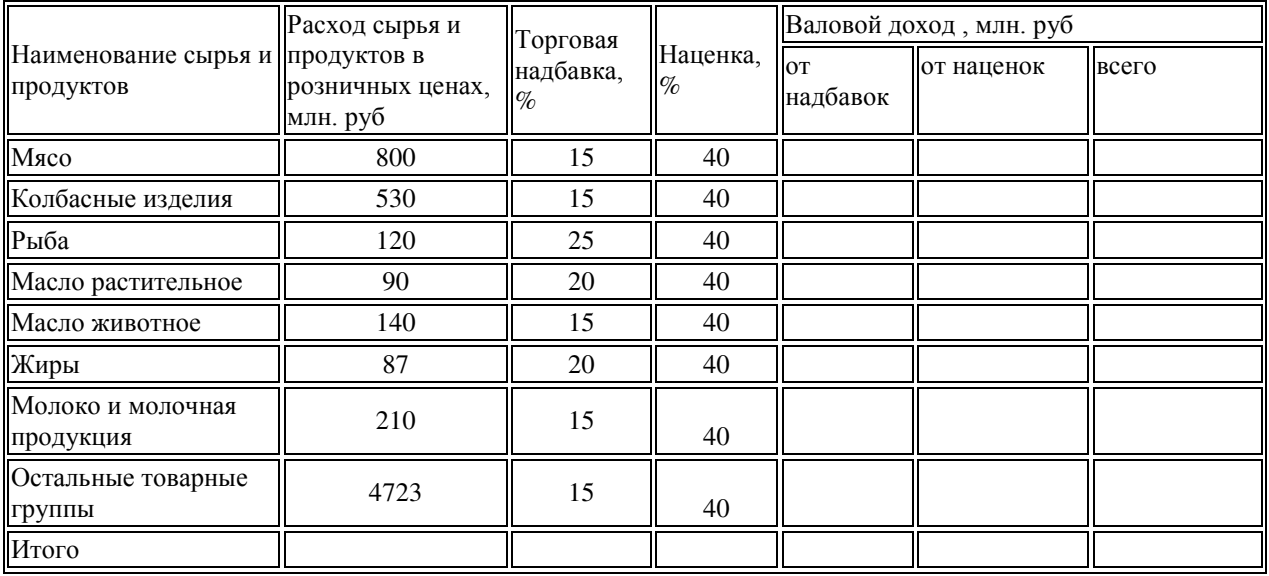

Таблица 1 – План валового дохода по кафе на год

Задание 2. Рассчитать количество продуктов на 475 человек в ресторане по каждому виду продуктов, округлив значение до целых, используя данные таблицы 2

Таблица 2 - Нормы потребления напитков, хлеба одним потребителем в ресторане

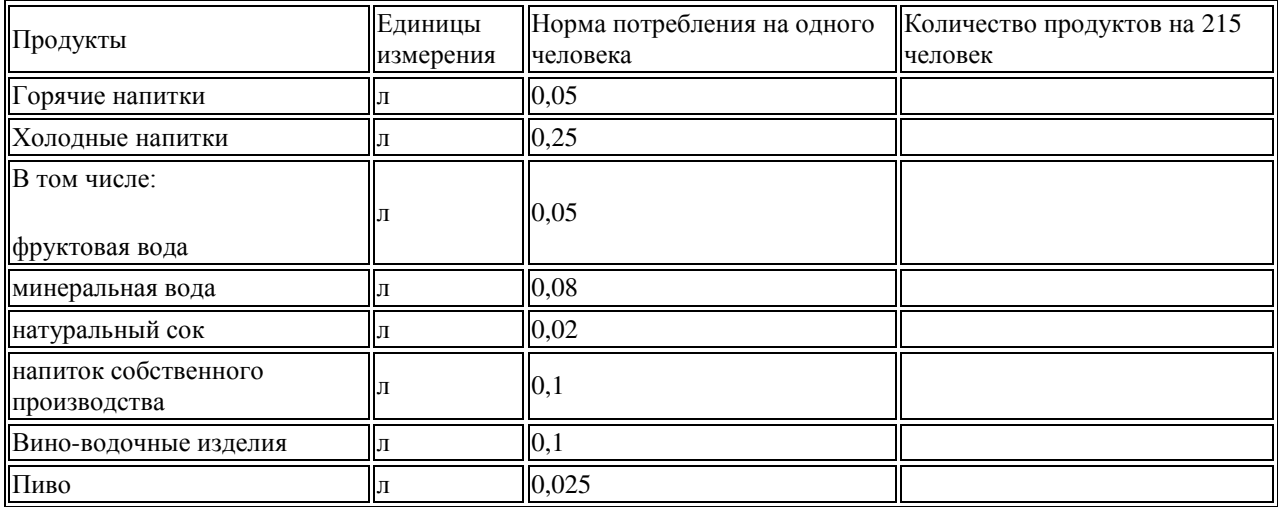

Задание 3. Рассчитать план потребности предприятия в сырье и товарах и товарооборот, млн. руб, опираясь на данные табл. 3

| Наименование | Потребность (расход)  |                              |                    |       |                   |                        |
|--------------|-----------------------|------------------------------|--------------------|-------|-------------------|------------------------|
|              |                       | продуктов, кг, для выпекания |                    |       |                   |                        |
|              | собственной продукции |                              |                    |       |                   |                        |
|              | обеденной             | прочей                       | Покупные<br>товары | Bcero | Розничная<br>цена | Стоимость,<br>млн. руб |
| Мясо и птица | 144,5                 | 260                          |                    |       | 290,4             |                        |
| Рыба и       | 700                   | 370                          |                    |       | 450,5             |                        |
| морепродукты |                       |                              |                    |       |                   |                        |
| Мука         | 250                   | 2250                         |                    |       | 51,6              |                        |
| Кондитерские |                       |                              | 300                |       | 273,2             |                        |
| изделия      |                       |                              |                    |       |                   |                        |
| Молоко       | 20                    |                              |                    |       | 32                |                        |
| Наполнители  |                       | $\overline{4}$               |                    |       | 29                |                        |
| Маргарин     |                       | 58                           | 124                |       |                   |                        |
| Яйца (2      |                       | 520                          | 22,9               |       |                   |                        |
| категория)   |                       |                              |                    |       |                   |                        |
| Итого        |                       |                              |                    |       |                   |                        |
| Наценка      |                       |                              |                    |       |                   | 1080,6                 |
| Товарооборот |                       |                              |                    |       |                   |                        |

Таблица 3 - Сводный план потребность предприятия в сырье и товарах

#### Контрольная работа № 2

#### **Требования к контрольной работе**

В задаче нужно построить реляционную базу данных, схему базы данных, связать таблицы, сформировать не менее 4-х запросов различных типов, несколько форм и отчетов.

- **Вариант** 1
- 1. Создать базу данных.<br>2. Созлать таблицы базь
- Создать таблицы базы данных.
- 3. Определить поля таблиц, назначить первичные ключи.<br>4. Определить связи межлу таблицами. Обеспечить цело
- Определить связи между таблицами. Обеспечить целостность данных.
- 5. Ввести данные в таблицы базы данных.

#### Предприятия общественного питания

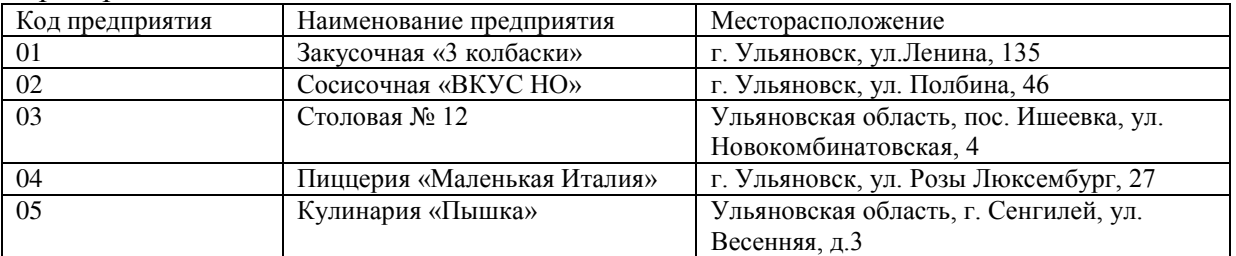

Продукция собственного производства

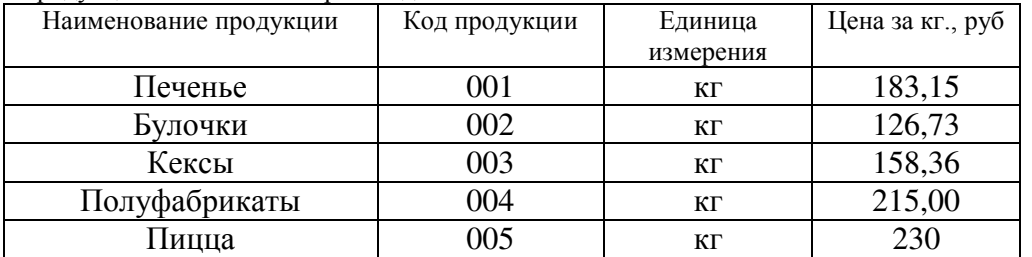

#### Объем производства продукции

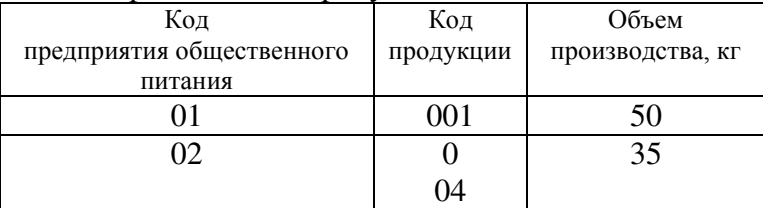

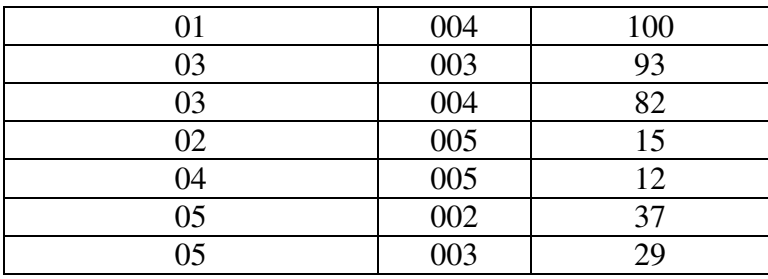

6. Разработать формы данных для таблиц БД. В форму Продукция собственного производства вставить подходящий рисунок в виде объекта Рисунок Paint. Ввести данные в таблицы с помощью этих форм.

7. Сформировать запрос на выборку данных о производстве продукции предприятиями, расположенными в г. Ульяновске и на основе этого запроса сконструировать отчет.

- 8. В приложении к отчету построить гистограмму «Цена производимой продукции»
- 9. Спроектировать кнопочное меню с целью автоматизации процесса управления задачей.

# **Вариант 2**

- 1. Создать базу данных.
- 2. Создать таблицы базы данных.
- 3. Определить поля таблиц, назначить первичные ключи.
- 4. Определить связи между таблицами. Обеспечить целостность данных.
- 5. Ввести данные в таблицы базы данных.

### **Пролукция**

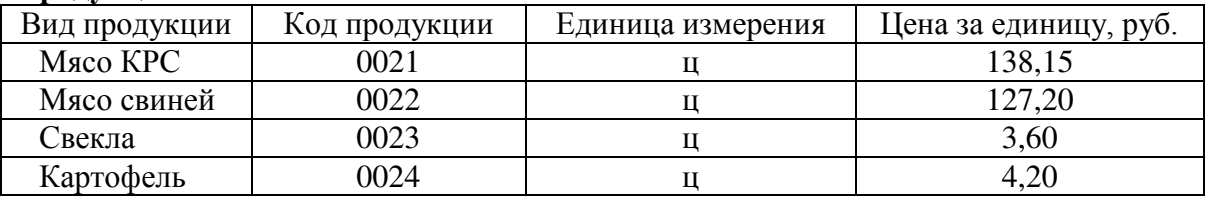

#### Объем производства продукции

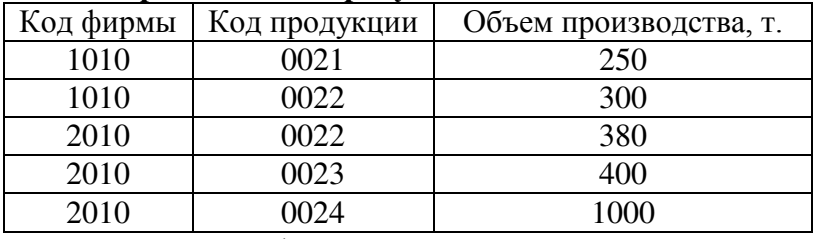

- 6. Разработать форму данных Цены за единицу продукции. В примечании формы вывести гистограмму.
- 7. Создать модифицированный запрос Новые цены, позволяющий увеличить цены всех видов продукции в таблице Продукция на 20%.
- 8. Сформировать запрос на выборку данных по фирме 2010 под именем Структура\_стоимости 2010.
- 9. Сконструировать следующий отчет с итоговой строкой:

Отчет: Расчет стоимости продукции

 $K$ ол фирмы: 2010

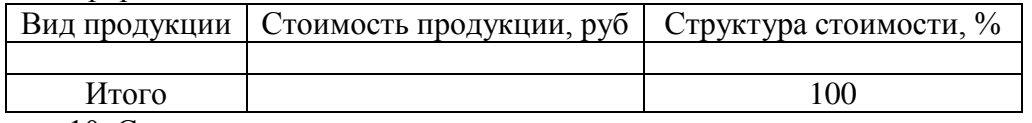

10. Спроектировать кнопочное меню с целью автоматизации процесса управления задачей.

# **Вариант** 3

- 1. Создать базу данных.
- 2. Созлать таблины базы ланных
- 3. Определить поля таблиц, назначить первичные ключи.
- 4. Определить связи между таблицами. Обеспечить целостность данных.
- 5. Ввести данные в таблицы базы данных.

#### Виды работ

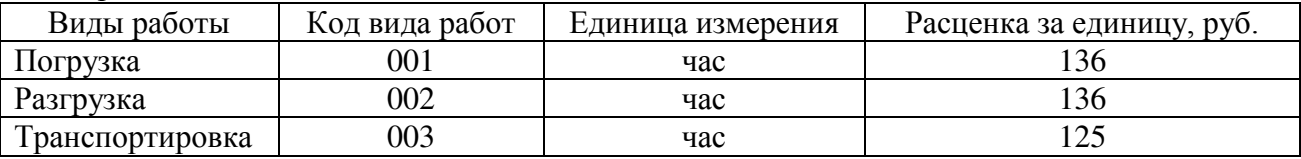

Объем выполненной работы

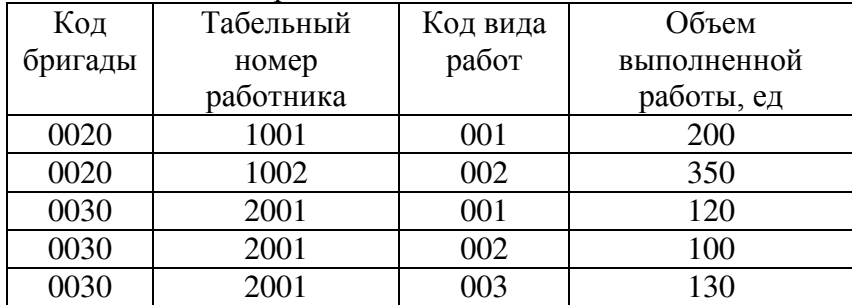

- 6. Разработать многотабличную форму данных. За основу взять обе таблицы. Ввести данные в таблицы БД с помощью разработанной формы.
- 7. Создать запрос, вычисляющий итоговую оплату труда по бригадам.
- 8. Сформировать запрос на выборку записей по бригаде 0030 и работнику 2001.
- 9. На основе запроса сконструировать следующий отчет с итоговой строкой:

Отчет: Расчет оплаты труда

Бригала: 0030 Работник: 2001

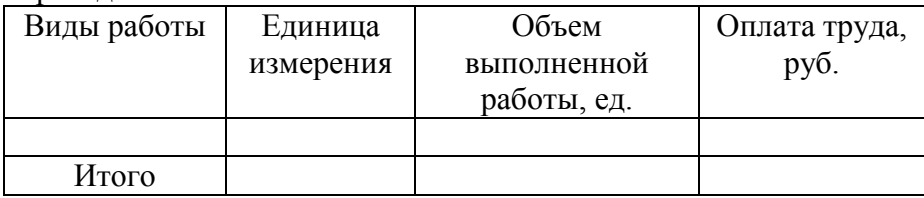

10. В приложении к отчету построить гистограмму Оплата труда работника с табельным **№ 2001**.

#### **Вариант 4**

- 1. Создать базу данных.
- 2. Создать таблицы базы данных.
- 3. Определить поля таблиц, назначить первичные ключи.
- 4. Определить связи между таблицами. Обеспечить целостность данных.
- 5. Ввести данные в таблицы базы данных.

#### Продукция

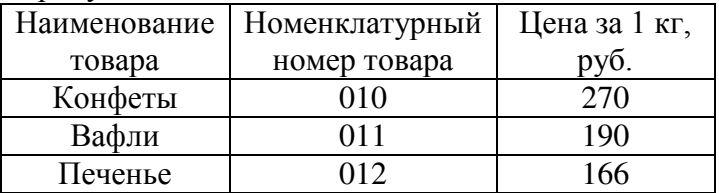

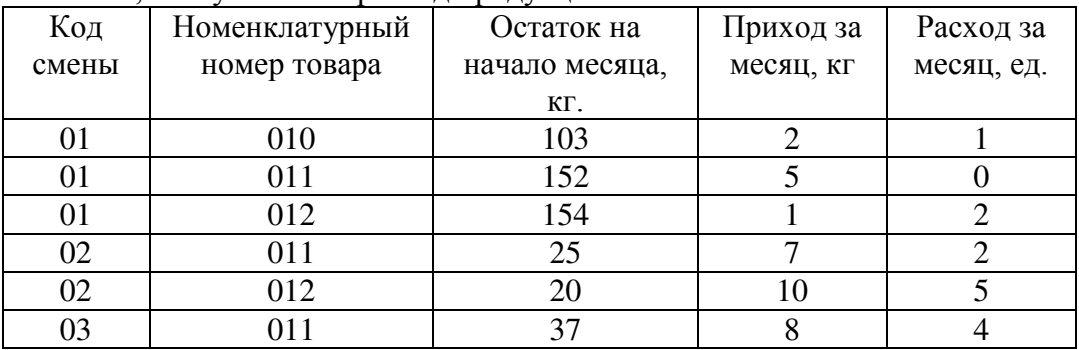

Наличие, поступление и расход продукции

6. Разработать многотабличную форму данных. В качестве основной части формы использовать таблицу Продукция, а в качестве подчиненной Наличие, поступление и **расход продукции**. Ввести данные в таблицы с помощью разработанной формы.

7. Сформировать итоговый запрос, вычисляющий остаток продукции по сменам на конец месяца в денежном выражении (в руб).

8. На основе запроса сконструировать отчет по 1-й смене:

Отчет: Ведомость движения продукции

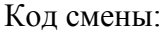

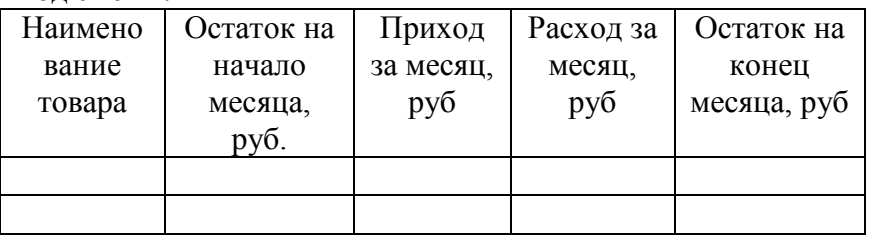

9. В заголовке отчета указать код смены. Предусмотреть итоговую строку.

10. Спроектировать кнопочное меню с целью автоматизации процесса управления задачей.

# Вариант 5

- 1. Создать базу данных.<br>2. Создать таблины базь
- Создать таблицы базы данных.
- 3. Определить поля таблиц, назначить первичные ключи.
- 4. Определить связи между таблицами. Обеспечить целостность данных

#### Предприятия общественного питания

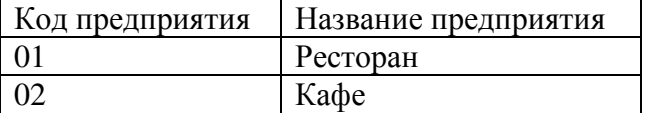

# Профессии

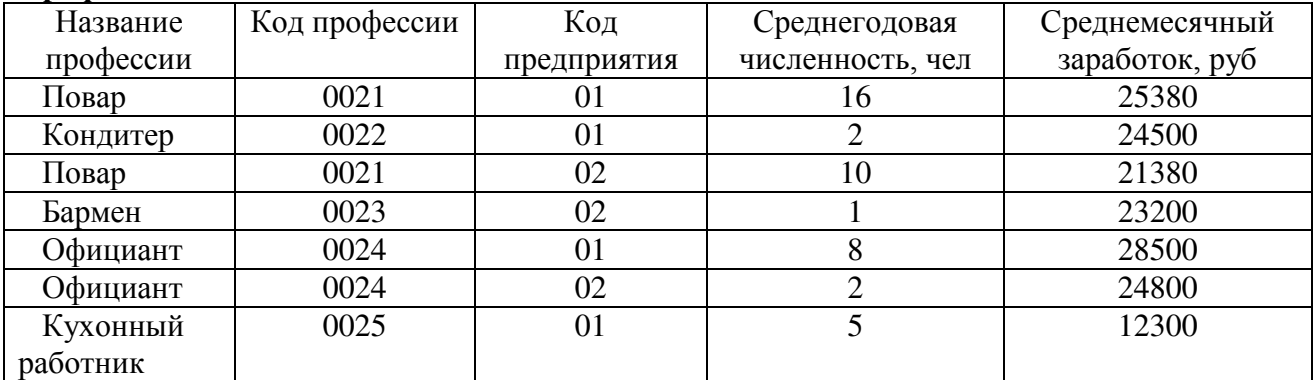

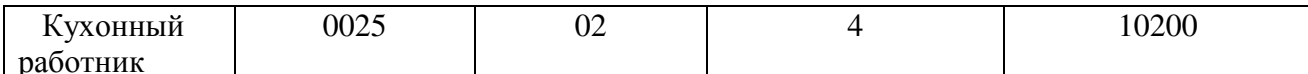

- $\frac{\mu a}{5}$ 5. Разработать форму данных **Профессии**. В примечании формы вывести гистограмму.<br>6. Созлать молифицированный запрос **Новые профессии** позволяющий
- Создать модифицированный запрос **Новые профессии**, позволяющий увеличить среднемесячный заработок в таблице **Профессии** у работников ресторана на 14 %.
- 7. Сформировать запрос на выборку данных по предприятию 02
- 8. Сконструировать следующий отчет с итоговой строкой:

#### Отчет: Объем производства продукции

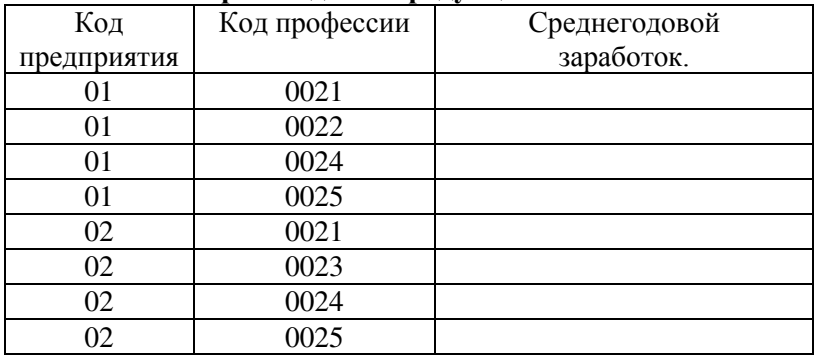

10. Спроектировать кнопочное меню с целью автоматизации процесса управления задачей.

### 3.5. Примерные темы творческих проектов

- 1. Информационные структуры в обществе.
- 2. Информационные процессы в управлении организацией
- 3. Сбор, обработка и передача информации в человеко-машинных системах
- 4. Информация для принятия управленческих решений в организациях различного тип
- 5. Специализированные компьютерные программы в технологических процессах.
- 6. Интеллектуальные системы управления.
- 7. Системы глобального мониторинга и навигации.
- 8. Современные системы автоматизированного проектирования.
- 9. Компьютеры в управлении технологическими процессами.
- 10. Мультимедийная презентация «Моделирование производственной деятельности предприятия общественного питания».
- 11. Мультимедийная презентация «Построение матрицы экономико-математической модели задачи».
- 12. Мультимедийная презентация «Симплексный метод»
- 13. Мультимедийная презентация «Применение математических методов на прелприятиях общественного питания»
- 14. Мультимедийная презентация «Классификация экономико-математических методов».
- 15. Мультимедийная презентация «Классификация экономико-математических моделей».
- 16. Мультимелийная презентация «Математическая запись критериев оптимальности хозяйственной деятельности »
- 17. Электронные журналы, книги, энциклопедии и их использование.
- 18. Виртуальные сообщества (форумы, чаты, социальные сети).
- 19. Компьютеризированные банковские расчеты: достоинства и недостатки.
- 20. Как сохранить здоровье при работе на компьютере?
- 21. Способы подключения к сети Интернет (сравнительный анализ).
- 22. Интернет-провайдеры региона.
- 23. Технологии создания веб-страниц.
- 24. Интернет и право.
- 25. Обзор Интернет-ресурсов по проблемам общественного питания.
- 26. Мультимедийная презентация «Мой факультет: вчера, сегодня, завтра».
- 27. Мультимедийная презентация «Компьютеры: история и структура».

28. Мультимедийная презентация «Информационные технологии в моей профессии».

# 3.6. Перечень дискуссионных тем для круглого стола по теме Электронный офис

- 1. Информационная технология автоматизации офиса
- 2. Компьютерные конференции и телеконференции<br>3. Екстовый процессор и электронная почта в автом
- Текстовый процессор и электронная почта в автоматизации офиса
- 4. Табличный процессор и электронный календарь в управлении офисом
- 5. Компьютерные конференции и телеконференции
- 6. Хранение изображений (imaging) как перспективная офисная технология
- 7. Вилеоконференции
- 8. Особенности информационной технологии поддержки принятия решений
- 9. Факсимильная связь в офисных технологиях
- 10. Шели и методы стратегических моделей управления
- 11. Тактические модели управления, их сферы использования
- 12. Оперативные модели управления
- 13. Технологии обеспечения безопасности обработки информации в электронном офисе.
- 14. Технология мультимедиа для электронного офиса.
- 15. Интеллектуальные ИТ.
- 16. Технологии информационных хранилищ
- 17. Технологии электронного документооборота
- 18. Электронная подпись и бумажный документооборот

# Перечень дискуссионных тем для круглого стола по теме Технология хранения, поиска и сортировки информации

- 1. Типы баз ланных
- 2. Настольные СУБД.
- 3. Базы и банки данных, их роль в построении и функционировании экономических информационных систем.
- 4. Базы и банки данных в общественном питании
- 5. Системы управления базами данных
- 6. Система управления базами данных Microsoft Access
- 7. Многотабличные базы данных. Отношения между таблицами
- 8. Работа с данными при помощи запросов
- 9. Построение и применение форм
- 10. Отчеты в базах данных для предприятий общественного питания
- 11. dBASE-подобные системы управления базами данных.
- 12. Что такое настольные СУБД.
- 13. Базы и банки данных, их роль в построении и функционировании экономических информационных систем.
- 14. Основные направления развития автоматизации управления.
- 15. Особенности автоматизации производственных и административных систем управления.
- 16. Инструментарий технологий программирования. Средства для создания информационных систем.
- 17. Информационные технологии в маркетинге и рекламе.
- 18. Технология обработки информации посредством табличных процессоров, её прикладное значение в экономике.
- 19. Банк данных, его основные компоненты.
- 20. Информационные системы в сетях. Модели архитектуры клиент-сервер.
- 21. Формализация и структурирование данных при проектировании баз данных. Модели ланных
- 22. Формализация и структурирование знаний при проектировании баз знаний. Модели знаний
- 23. Роль автоматизированных информационных технологий в поддержке процесса принятия решений

# Перечень дискуссионных тем для круглого стола по теме по теме Основные понятия математического моделирования

- 1. Понятие модели и моделирования.
- 2. Этапы моделирования.
- 3. Экономико-математические модели, их классификация.
- 4. Экономико-математические метолы, их классификация
- 5. Применение экономико-математических методов и моделей в сфере общественного питания.
- 6. Принцип оптимальности в планировании и управлении
- 7. Постановка задач, решаемых симплексным методом, в общем виде.
- 8. Базовая модель задачи. Формы моделей задач.
- 9. Параметры математической модели.
- 10. Вилы и источники информации для экономико-математических молелей в сфере обшественного питания.
- 11. Выбор переменных и построение ограничений экономико-математических задач в сфере общественного питания.

# 3.7 Перечень терминов для изучения дисциплины «Компьютерная **обработка информации»**

- **–** Адрес ячейки
- **- Автотекст**
- **-** Автофильтр
- **-** Антивирусные программы
- **Архиваторы**
- **База ланных**
- **–** Банк данных
- **Вилеоалаптер или вилеоконтроллер**
- Внешняя память
- $\Lambda$ анные
- **Ломен**
- $\pi$ **и**
- **Ɂɚɩɢɫɶ**
- **-** Запрос к базе ланных
- **a** 3нания
- Извлечение информации
- Информационные процессы
- Информационные системы
- **Информационные технологии**
- **Графический метод**
- Извлечение информации.
- **-** Имя файла
- **-** Инструментальное ПО
- **-** Интегральная схема
- **-** Интернет
- **Интерфейс**
- **-** Интерфейс пользователя
- **-** Информатика
- **Информация**
- **-** Информационная безопасность
- Канал
- **-** Колонтитул
- **-** Компьютерная сеть
- Компьютерные преступления
- **-** Компьютерный вирус
- $-$  Контроллер
- **Ʉɷɲ ɩɚɦɹɬɶ**
- **-** Линейное программирование
- **Логическая страница**
- **-** Локальная компьютерная сеть
- **-** Маска ввода.
- **-** Маршрутизатор
- **-** Массив
- **-** Меню
- **-** Метод потенциалов
- **-** Метод северо-западного угла
- **-** Модель
- **-** Молелирование
- **-** Модель данных
- Модем.
- Мост
- $-$  Мультимедиа-технология
- **-** Накопитель информации
- **-** Нейрокомпьютер
- **-** Нелинейное программирование
- Обработка информации
- **-** Объектно-ориентированное программирование
- **-** Оперативная память
- **-** Операционная система
- **-** Отчет в базе данных
- Память
- Пароль
- Персональный компьютер
- **-** Повторитель
- $-$  Поле в БЛ
- **-** Представление информации
- **Прикладная программа**
- **-** Провайдер
- **-** Программа
- **-** Программное обеспечение
- **-** Протокол
- **-** Постоянное запоминающее устройство
- Рабочая станция
- **Регистры**
- Реляционная база данных
- **-** Свойства алгоритмов
- **-** Свойства информации
- **Свойства моделей**
- Сервер
- **Сервисное программное обеспечение**
- Сеть
- **Сеть Интернет**
- Симплексный метод
- **Система команд**
- Система программирования
- Система управления базами данных
- Сноска
- Таблицы в базе данных
- **Текстовый редактор**
- **-** Телеконференция
- $-$  Технология **OLE**
- Типы данных в базе данных
- **Топология сети**
- **Транспортирование информации.**
- **Транспортная задача**
- **-** Утилита
- Файл
- Форматирование
- Формы в базе данных
- **Хранение информации**
- **Цель и задачи информатики**
- **Целевая функция**
- = Цель и задачи экономико-математического моделирования
- Шлюз
- $-$  Экспертная система
- Экономико-математические метолы
- Экономико-математические модели
	- Электронная почта
	- $-$  Электронная таблица
	- **Ядро операционной системы**
	- **Язык программирования**
	- **əɱɟɣɤɚ ɩɚɦɹɬɢ**

# **3.8 Темы рефератов**

- 1. Роль сетевых информационных технологий в экономике предприятий общественного питания.
- 2. Отыскание исходного опорного решения транспортной задачи методом минимального элемента.
- 3. Правила пользования средством «Поиск решения» табличного процессора Microsoft Excel.
- 4. Экономико-математическое моделирование в общественном питании
- 5. Границы познавательных возможностей экономико-математического моделирования.
- 6. Значение экономико-математического молелирования для экономической науки и практики.
- 7. Вилы экономико-математических метолов.
- 8. Виды экономико-математических моделей.
- 9. Принцип оптимальности в планировании и управлении.
- 10. Понятия допустимого и оптимального решения задачи линейного программирования.
- 11. Несовместность системы ограничений задачи линейного программирования: причины, примеры, экономическая интерпретация.
- 12. Неограниченность целевой функции задачи линейного программирования: причины, примеры, экономическая интерпретация.
- 13. Всемирная сеть Интернет: доступы к сети и основные каналы связи
- 14. Основные принципы функционирования сети Интернет.
- 15. Разновидности поисковых систем в Интернете.
- 16. Программы, разработанные для работы с электронной почтой.
- 17. Беспроводной Интернет: особенности его функционирования.
- 18. Система защиты информации в Интернете.
- 19. Перспективы развития беспроводных локально-вычислительных сетей
- 20. Проблемы создания интернет-магазина
- 21. Каналы связи и способы доступа в **INTERNET**
- 22. Структура **INTERNET**. Руководящие органы и стандарты**INTERNET**
- 23. Средства разработки Web страниц
- 24. Ɋɟɤɥɚɦɚ ɜ **INTERNET**
- 25. Проблема защиты информации в сети **INTERNET** Техническое обеспечение компьютерных сетей
- 26. Информационные структуры в обществе.
- 27. Информационные процессы в управлении организацией
- 28. Метолические основы применения ИТ в управлении организацией
- 29. Сбор, обработка и передача информации в человеко-машинных системах
- 30. Информация для принятия управленческих решений в организациях различного тип
- 31. Специализированные компьютерные программы в технологических процессах.
- 32. Интеллектуальные системы управления.
- 33. Системы глобального мониторинга и навигации.
- 34. Современные системы автоматизированного проектирования.
- 35. Компьютеры в управлении технологическими процессами.
- 36. Электронные журналы, книги, энциклопедии и их использование
- 37. Виртуальные сообщества (форумы, чаты, социальные сети).
- 38. Компьютеризированные банковские расчеты: достоинства и недостатки.
- 39. Способы подключения к сети Интернет (сравнительный анализ).
- 40. Интернет-провайдеры региона.
- 41. Технологии создания веб-страниц.
- 42. Обзор Интернет-ресурсов по технологии производства продукции животноводства
- 43. Информационные технологии в моей профессии.
- 44. Информационные технологии в моей профессии.
- 45. Прикладное программное обеспечение для предприятий общественного питания.
- 46. Общие функциональные возможности 1С: Общепит.
- 47. Подсистемы и объекты программы 1С: Общепит.
- 48. Автоматизация рабочих мест сотрудников предприятия при внедрении 1С: Общепит.
- 49. Калькуляция и основные производственные и складские операции.
- 50. R- keeper Структура меню. Модификаторы. Категории блюд. Виды чеков.
- 51. Технологии, поддерживаемые системой R- keeper
- 52. Технология работы в ресторане с использованием системы R-Keeper.
- 53. Технология работы в ресторанах быстрого обслуживания с использованием системы R-Keeper.
- 54. Продвижение услуг ресторана с помощью online-сервиса
- 55. Инновационные технологии основа конкурентоспособности предприятий общественного питания
- 56. Автоматизация хранения и контроля запасов в управлении материальными ресурсами.
- 57. Распределение и снабжение в управлении материальными ресурсами с точки зрения **ИТ**
- 58. Преимущества применения автоматизированных систем управления на предприятиях обшественного питания
- 59. Автоматизация управления материальными ресурсами предприятия питания
- 60. Управление персоналом отделов предприятия питания
- 61. Логистика материальных ресурсов предприятия питания и ИТ
- 62. Автоматизация при планировании процессов основного производства организации питания

# 3.9 Комплект разноуровневых тестов для текущего контроля освоения ДИСЦИПЛИНЫ

# **ȼȺɊɂȺɇɌ-1**

**Уровень освоения ОПК-1 способность осуществлять поиск, хранение, обработку** и анализ информации из различных источников и баз данных, представлять ее в требуемом формате с использованием информационных, компьютерных и сетевых технологий

# <u>Уровень «Знать»:</u><br>1. К системам иску

#### К системам искусственного интеллекта можно отнести:

- 1. экспертную медицинскую диагностическую систему;
- 2. систему машинного перевода;<br>3. систему программирования на
- систему программирования на C++;
- 4. систему учета товаров на складе;
- 5. графический редактор;
- 6. систему управления роботом с элементами самообучения.

#### 2. Интеллектуальные технологии используются для задач:

- а) решение которых связано с полным перебором;
- б) хорошо описываемых математическими формулами;
- в) неформализованных;
- г) связанных с обработкой хорошо структурированных данных.

#### 3. В аналоговой форме представлено следующее сообщение:

- a. сигнал SOS;
- b. кардиограмма;
- с. сигнал светофора;
- **d.** песня на диске.
- 4. При нажатии на кнопку с изображением дискеты на панели инструментов Стандартная в Word происходит:
- 1) считывание информации с дискеты;
- 2) запись документа на дискету;
- 3) сохранение документа;
- 4) печать документа.

### 5. **••• Текстовый редактор Word это-...**

- 1) прикладная программа:
- 2) базовое программное обеспечение;
- 3) сервисная программа;
- 4) редактор шрифтов

#### 6. При нажатии на кнопку с изображением ножниц на панели форматирования Word :

- 1) происходит разрыв страницы;
- 2) вставляется ранее вырезанный текст;
- 3) выделенный текст помещается в буфер обмена;

4) появляется схема документа, разбитого на страницы.

#### 1. Использование разделов при подготовке документа служит...

- 1. лля сжатия локумента
- 2. только для изменения порядка нумерации страниц документа
- 3. для изменения разметки документа на разных страницах
- 4. только для изменения разметки документа на одной странице

#### **Уровень «Уметь»:**

5. Дан фрагмент электронной таблицы в режиме отображения формул.

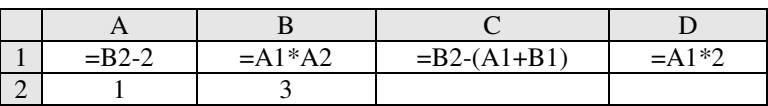

После выполнения вычисления построили диаграмму по значениям диапазона А1:D1. Укажите полученную диаграмму:

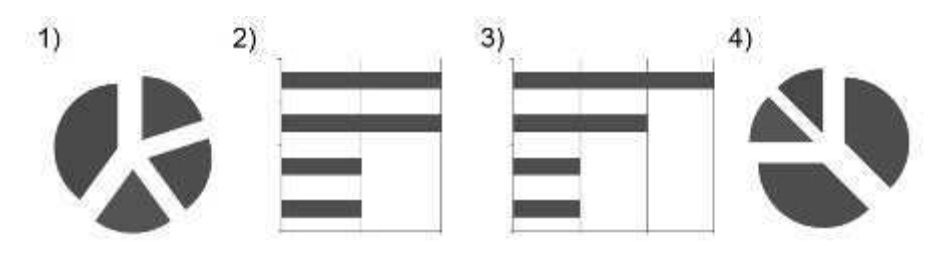

#### 1

#### 6. Ниже в табличной форме представлен фрагмент базы данных:

#### Профессии

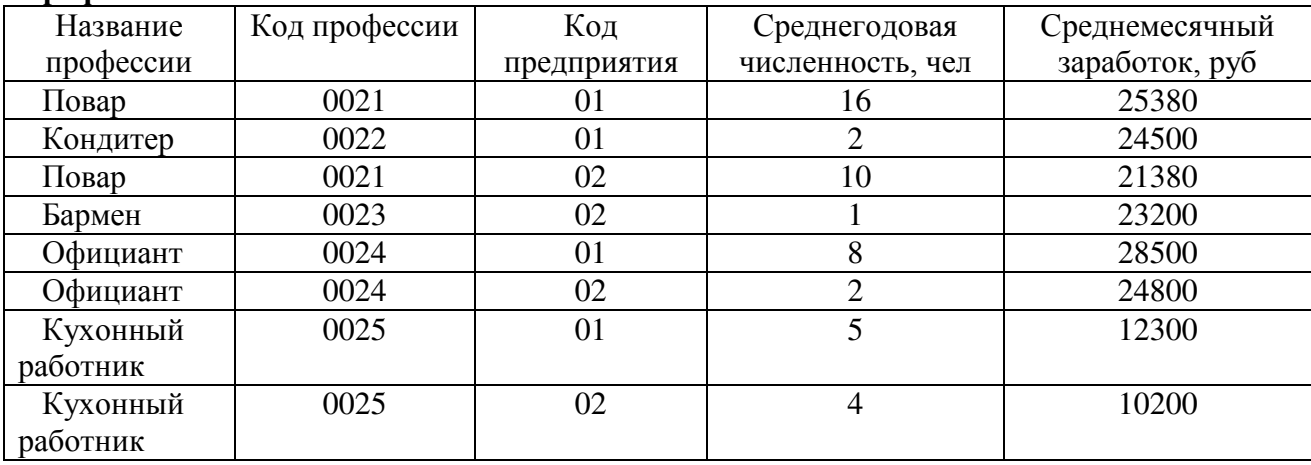

Сколько записей в данном фрагменте удовлетворяют условию: «(Код предприятия) =01 ИЛИ Среднемесячный заработок, руб > 25000»?

#### 7. Дан фрагмент электронной таблицы:

 $2)$ 

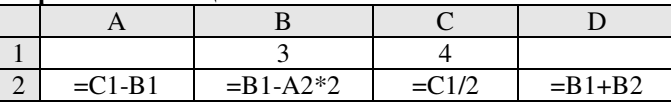

После выполнения вычислений была построена диаграмма по значениям диапазона ячеек А2:D2. Укажите получившуюся диаграмму.

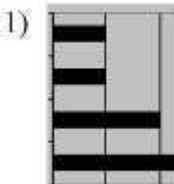

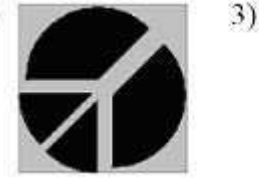

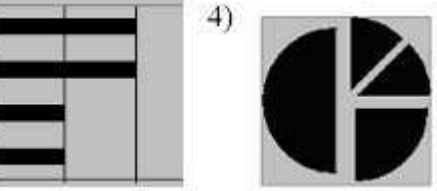

4

### 8. Ниже в табличной форме представлен фрагмент базы данных работников кафе:

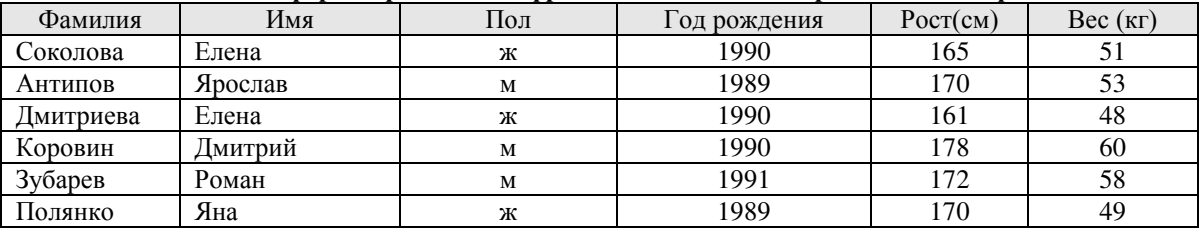

Сколько записей в данном фрагменте удовлетворяют условию:

«**(Имя = 'Елена') ИЛИ (Год рождения > 1989**)»?

4

9. Дан фрагмент электронной таблицы:

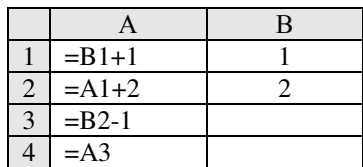

После выполнения вычислений, была построена диаграмма по значениям диапазона ячеек A1:A4. Укажите получившуюся диаграмму.

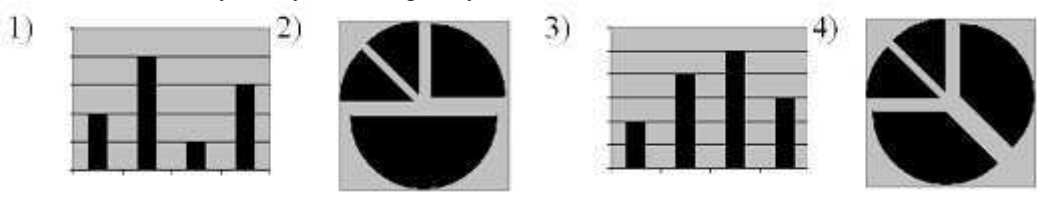

2

#### 10. Сколько записей в нижеследующем фрагменте турнирной таблицы удовлетворяют условию «Число посадочных мест > 20 И (Площадь обеденной зоны > 80)»?

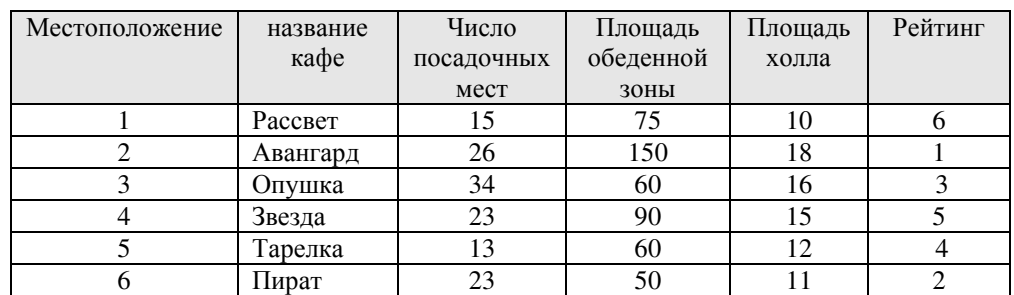

2

### 11. **Ниже в табличной форме представлен фрагмент базы данных:**

#### Сколько записей в нижеследующем фрагменте таблицы удовлетворяют условию «Вес>120 ИЛИ (Цена >= **125 ) » ?**

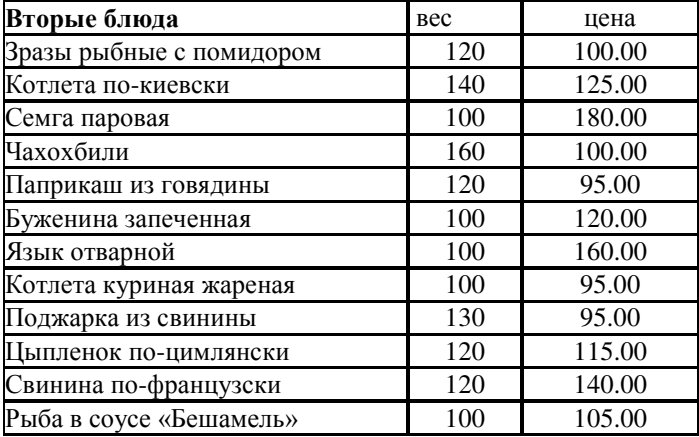

6

#### **Уровень «Владеть»:**

#### 12. Какое количество полей в представленной таблице имеют текстовый тип?:

Виды работ

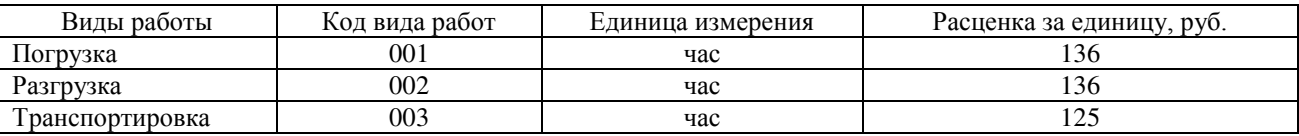

Pabho

- 4
- 2
- 3
- 1

#### 13. Какое количество полей в представленной таблице имеют числовой тип?:

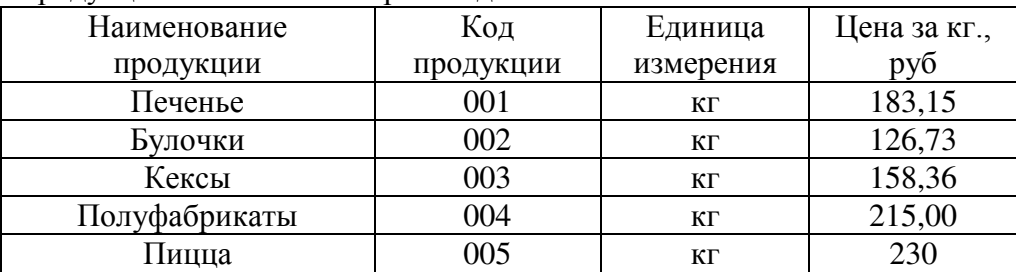

#### Продукция собственного производства

Равно

1

- 2
- 3
- 6

14. Сколько полей в представленной таблице отсортированы в порядке возрастания ?:

#### Продукция

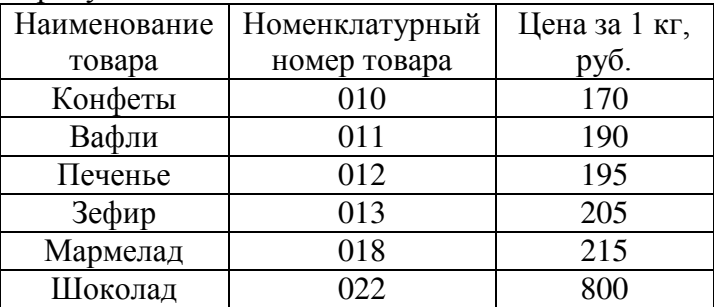

Равно

- 2
- 3
- 4

5

#### 15. В таблице представлен фрагмент БД о результатах тестирования учащихся (используется 100балльная система)

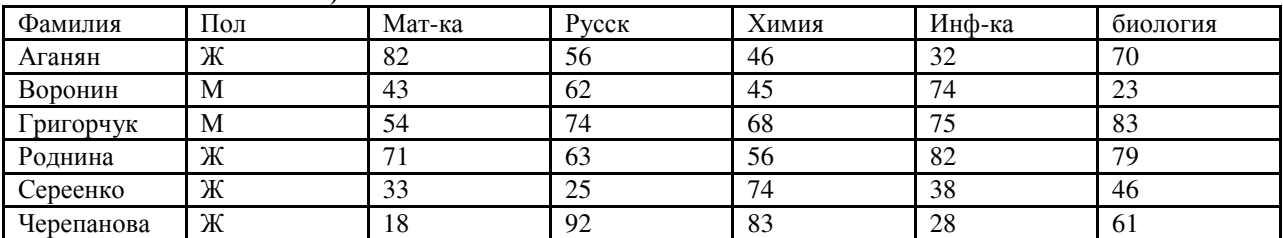

Сколько записей удовлетворяют условию Пол="м" ИЛИ ХИМИЯ>БИОЛОГИЯ

5

2

#### 3 4

#### 16. Дан фрагмент электронной таблицы в режиме отображения формул.

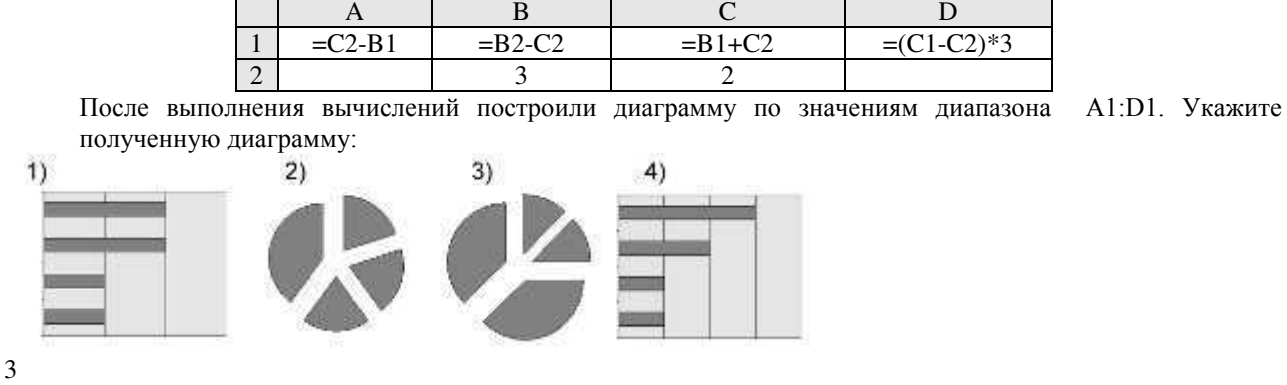

 $\overline{\phantom{0}}$ 

#### 17. Ниже в табличной форме представлен фрагмент базы данных:

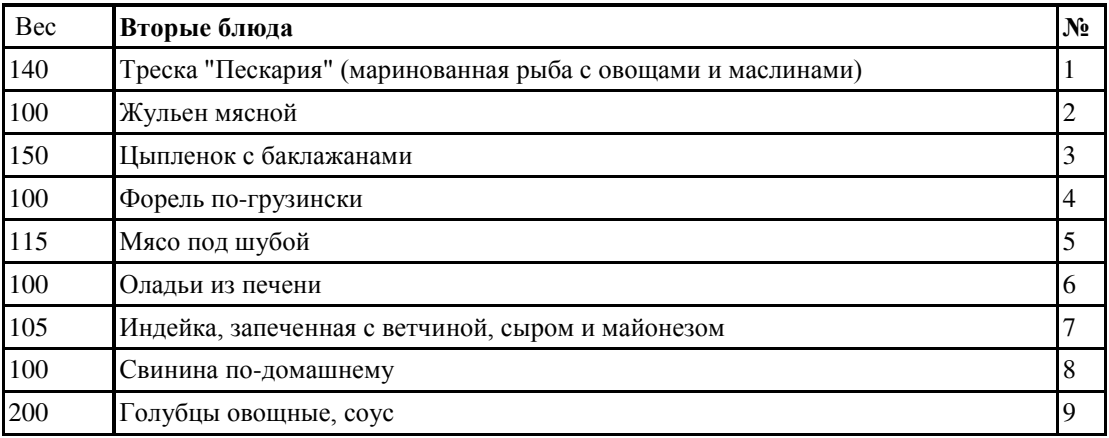

Сколько записей в данном фрагменте удовлетворяют условию:

 $((\text{Ne}) \leq 6)$   $H (\text{Bec}) \leq 100$  )?

3

#### 18. **Ниже в табличной форме представлен фрагмент базы данных:**

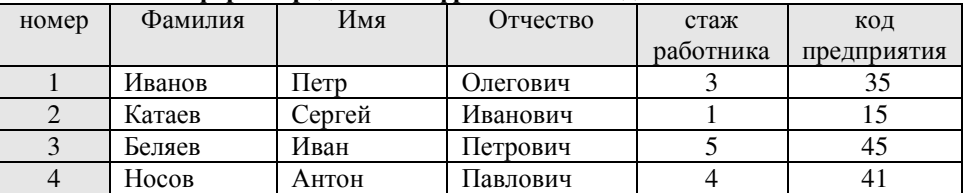

Какую строку будет занимать фамилия ИВАНОВ после проведения сортировки по возрастанию в поле стаж работника?

2

#### 19. Дан фрагмент электронной таблицы в режиме отображения формул.

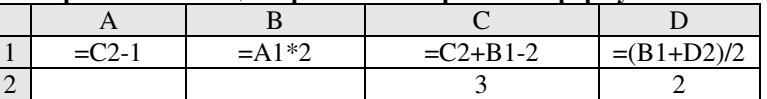

После выполнения вычислений построили диаграмму по значениям диапазона A1:D1. Укажите полученную диаграмму:

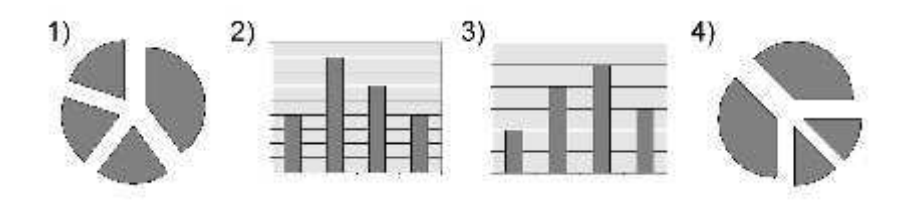

#### 3

# **Уровень освоения ПК-2 владение современными информационными**

технологиями, способность управлять информацией с использованием прикладных программ деловой сферы деятельности, использовать сетевые компьютерные технологии и базы данных в своей предметной области, пакеты прикладных программ для расчета технологических параметров оборудования

# Уровень «Знать»:

#### 20. **FAT32, Ext2, NTFS –**  $\overline{370}$ **:**

- а. названия различных операционных систем;
- **b.** названия различных файловых систем;
- с. виды кодировки файлов;
- d. расширения файлов.
- 21. Расширение имени файла определяет его:
- a. размер;
- b. версию;
- c. размещение;
- d. тип.

#### **22. Tекстовый релактор Word это- ...**

- 1) прикладная программа:
- 2) базовое программное обеспечение;
- 3) сервисная программа;
- 4) редактор шрифтов

#### 23. При нажатии на кнопку с изображением ножниц на панели форматирования Word :

- 1) происходит разрыв страницы;
- 2) вставляется ранее вырезанный текст;
- 3) выделенный текст помешается в буфер обмена:
- 4) появляется схема документа, разбитого на страницы.

#### 24. Использование разделов при подготовке документа служит...

- 25. для сжатия документа
- 26. только для изменения порядка нумерации страниц документа
- 27. для изменения разметки документа на разных страницах
- 28. только для изменения разметки документа на одной странице

#### 29. Пакет программ MS Office относится к:

системному программному обеспечению; экспертным системам; прикладному программному обеспечению общего назначения;\* системам программирования.

#### 30. **База знаний** – это:

- а) система формализованных данных о предметной области;
- б) система формализованных данных о предметной области и правил преобразования этой области;
- в) словарь прелметной области:
- г) программное обеспечение, предназначенное для работы со знаниями экспертов.

#### 31. Экспертная система – это:

а) прикладная вычислительная система;

б) система управления базами данных;

в) прикладная программа, основанная на знаниях;

г) система программирования.

# **Уровень «Уметь»:**

- 1. Коперациям обработки данных в БД относятся:
- а) описание структуры данных
- б) выбор типа данных
- в) установка связей между данными
- г) сортировка
- д) объединение данных
- е) вычисления над элементами данных
- ж) ограничение доступа к данным
- з) корректировка данных

#### и) удаление и добавление данных

#### 2. Представлена таблица базы данных Студенты.

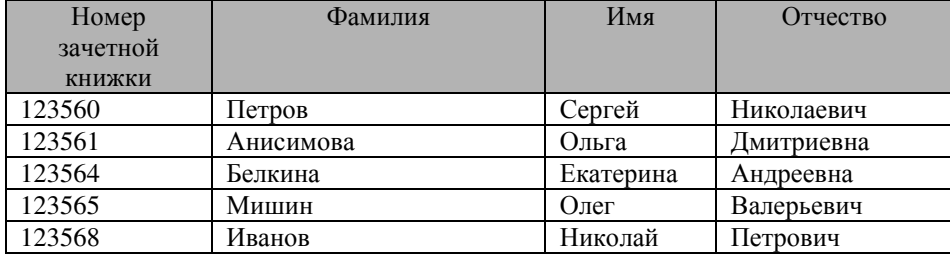

#### После применения фильтра

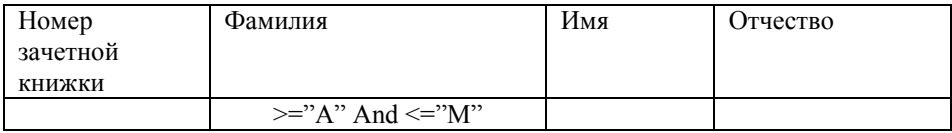

#### Будут отображены записи с фамилиями студентов ...

- 1. ТОЛЬКО АНИСИМОВА, МИШИН
- 2. Анисимова, Белкина, Иванов
- 3. Анисимова, Белкина, Иванов, Мишин
- 4. Белкина, Иванов

#### 5. Дан фрагмент базы данных «Страны мира». После проведения сортировки записи расположатся в порядке 5, 7, 3, 4, 6, 1, 2.

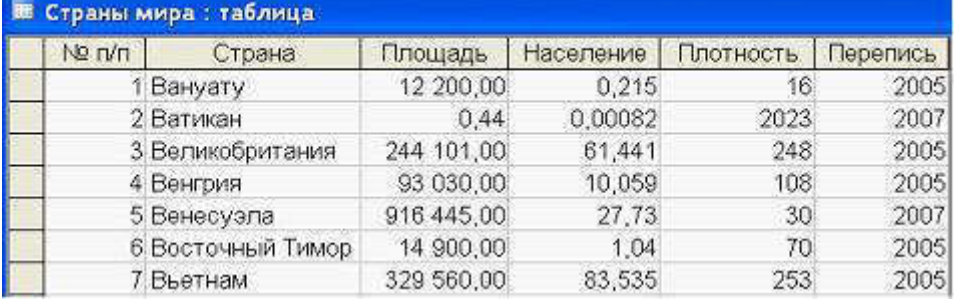

#### Это возможно, если сортировка будет проведена в порядке убывания по полю:

- 1. Страна;<br>2. Плошал
- 2. Площадь;<br>3 Население
- 3. Население,<br>4. Плотность;
- Плотность;
- 5. Перепись.
- 6.

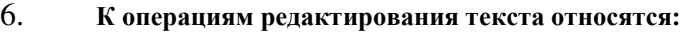

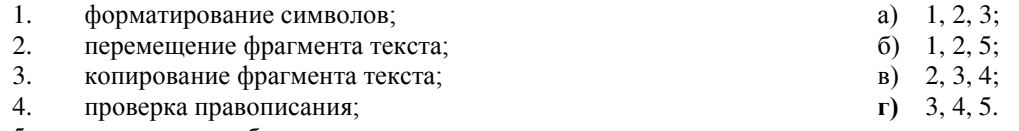

5. определение абзацного отступа.

#### 7.

При необходимости выбрать из базы все данные по товарам, у которых в начале названия стоит «-08», условие отбора лолжно включать послеловательность

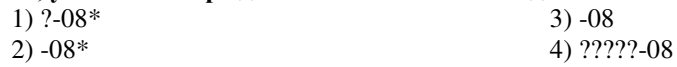

# **Уровень «Владеть»:**

#### 8. Ниже в табличной форме представлен фрагмент базы данных:

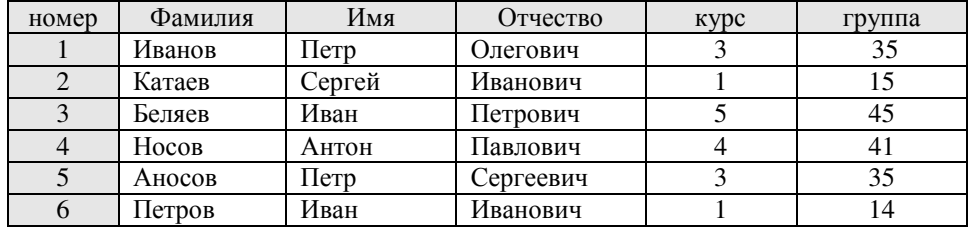

#### Поля номер, Фамилия, Имя, Отчество, курс, группа соответственно должны иметь типы

- 1. текстовый текстовый, текстовый текстовый, числовой (с плавающей точкой), текстовый:
- 2. числовой (целое), текстовый, дата/время, числовой (с плавающей точкой), числовой (с плавающей точкой), числовой;
- 3. счетчик, текстовый, текстовый, текстовый, числовой, числовой;
- 4. числовой, текстовый, текстовый, текстовый, числовой, числовой.

### $\, {\bf B}$

#### 1. Между отношениями Оценки и Студенты установлена связь типа ...

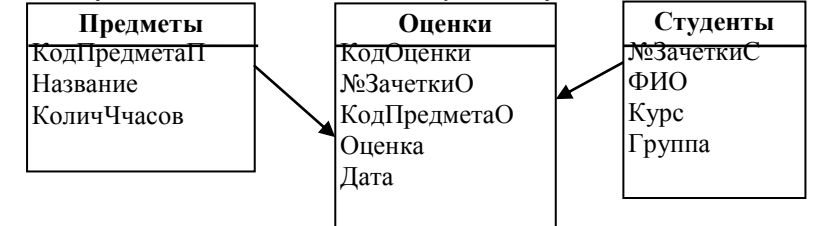

a)  $1-M$ 

- $6)$  1-1
- $B)$  M-1
- $\overline{r}$ ) M-M

 $\overline{r}$ ) M-M д) нет связи

д) нет связи

#### 2. Между отношениями *Предметы* и Оценки установлена связь типа...

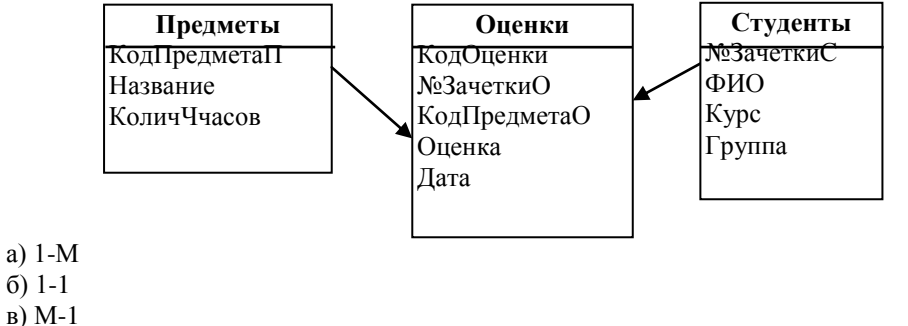

#### 3. Общее количество задач, решаемых в изображенной на рисунке схеме, равно....

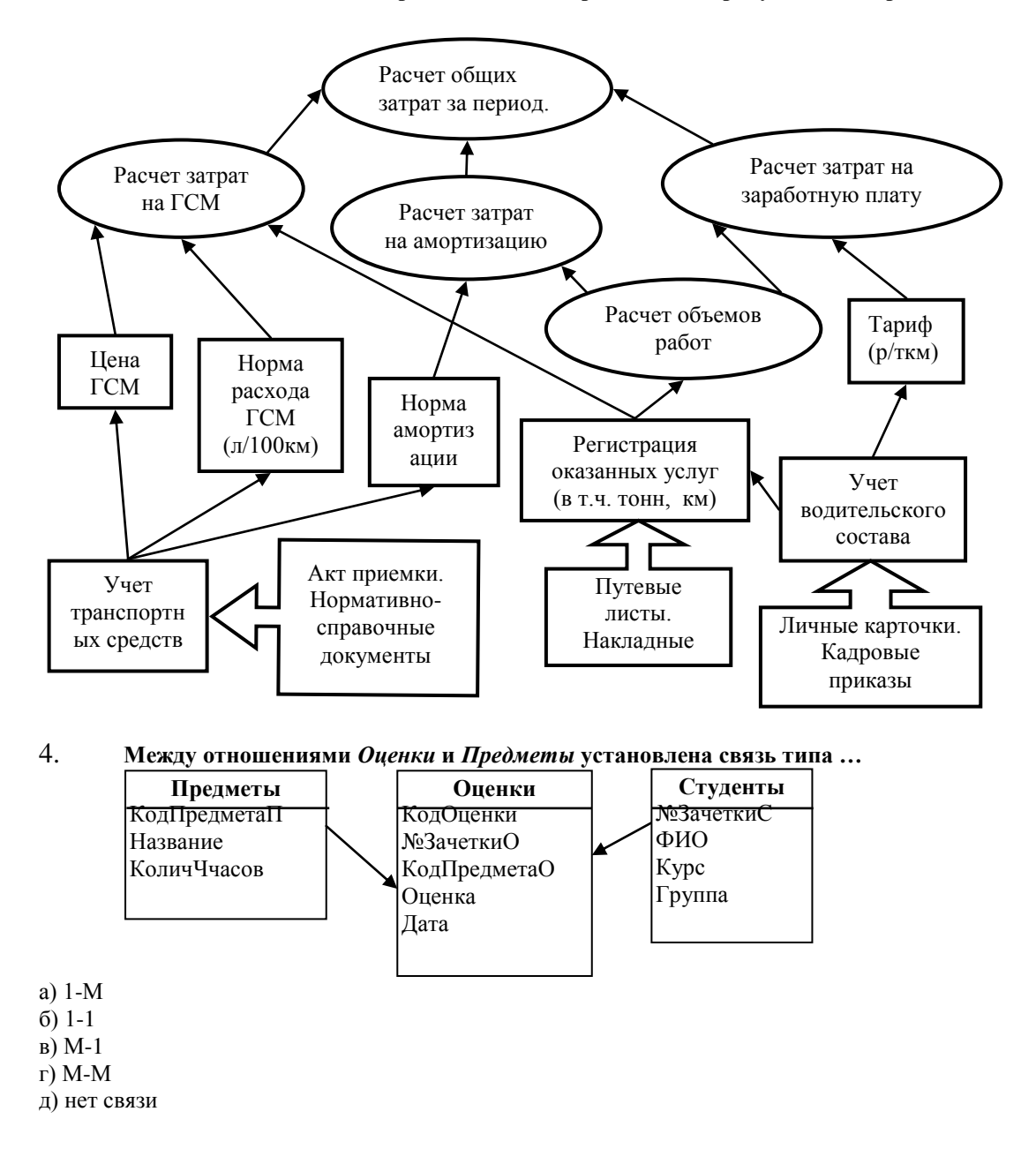

4. Методические материалы, определяющие процедуры оценивания знаний, умений, навыков и (или) опыта деятельности, **характеризующих этапы формирования компетенций.** 

Критерии рейтинговых оценок по курсу «Компьютерная обработка **ɢɧɮɨɪɦɚɰɢɢ»:** 

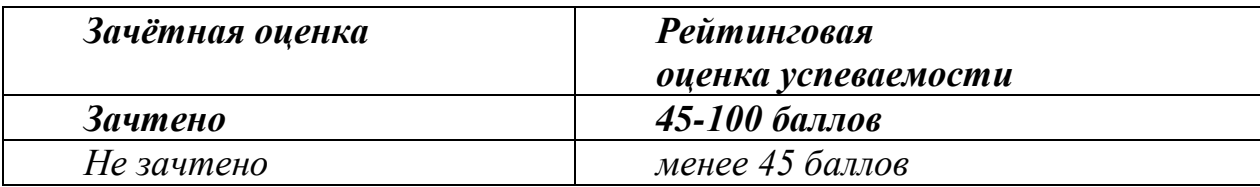

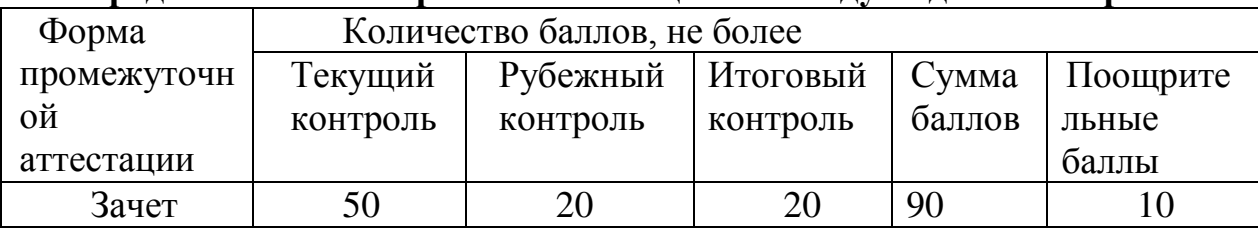

# Распреление баллов рейтинговой оценки между видами контроля

«Автоматический» зачёт выставляется без опроса студентов по результатам контрольных работ, рефератов, других работ, выполненных студентами в течение семестра, а также по результатам текущей успеваемости на лабораторных занятиях.

Оценка за «автоматический» зачет должна соответствовать итоговой оценке за **изаботу в семестре.** 

Студенты, рейтинговые показатели которых ниже 45 баллов, сдают зачёт в традиционной форме. Рейтинговые оценки за зачёт, полученные этими студентами, не **могут превышать** 45 баллов.

# **-** Оценивание качества устного ответа при промежуточной аттестации обучающегося (зачете)

### Ожидаемые результаты:

Демонстрация знания современного состояния информационных технологий и направления развития технических и программных средств; методов математического программирования и моделирования.

**Умения** использовать экономико-математические метолы и молели, связанные с решением оптимизационных задач; создавать простые гипертекстовые страницы; размещать файлы в сети Интернет.

Владения навыками работы с офисными технологиями при решении профессиональных задач; применением специализированных прикладных программных средств обработки данных для решения производственных задач в общественном питании; решением оптимизационных задач с использованием методов линейного программирования.

**Уровень знаний, умений и навыков обучающегося при устном** *<b>ИМВЕТЕ ВО ВРЕМЯ ПРОМЕЖУТОЧНОЙ аттестации* определяется оценками «зачтено» или «не зачтено» по следующим *критериям:* 

Зачтено (45 баллов) ставится, если:

неполно или непоследовательно раскрыто содержание материала, но показано общее понимание вопроса и продемонстрированы умения, достаточные для дальнейшего усвоения материала;

усвоены основные категории по рассматриваемому и дополнительным **BOΠDOCAM;** 

имелись затруднения или допущены ошибки в определении понятий, использовании терминологии, исправленные после нескольких наводящих вопросов;

при неполном знании теоретического материала выявлена недостаточная сформированность компетенций, умений и навыков, студент не может применить теорию в новой ситуации;

продемонстрировано усвоение основной литературы.

Не зачтено (менее 45 баллов) ставится, если:

• не раскрыто основное содержание учебного материала;

• обнаружено незнание или непонимание большей или наиболее важной части учебного материала;

•допущены ошибки в определении понятий, при использовании терминологии, которые не исправлены после нескольких наводящих вопросов.

• не сформированы компетенции, умения и навыки.

#### **Оценивание входного контроля**

#### Ожилаемые результаты:

Демонстрация *знания* об основных этапах информационных процессов; *умения* представлять информацию в ЭВМ; владения базовыми навыками создания, обработки и хранения информации с помощью ЭВМ.

#### Критерии оценки входного контроля:

- полнота знаний теоретического контролируемого материала;

- владение терминологией;

- демонстрация умений и навыков в применении ранее изученного материала.

#### Пороги оценок:

- «зачтено» выставляется студенту, если количество правильных ответов находится в пределах  $50 - 100\%$ .

- «не зачтено» выставляется студенту, если количество правильных ответов находится в пределах менее 50%.

# Оценивание качества ответов на вопросы контрольной работы: **Ожидаемые результаты:**

-умение правильно использовать специальные термины и понятия, узнавание объектов изучения в рамках определенного направления информационных технологий;

-умение обобщать теоретический материал с формулированием конкретных выводов, установлением причинно-следственных связей.

#### Критерии оценки:

-соответствие предполагаемым ответам;

-продемонстрирована способность анализировать и обобщать информацию.

#### Пороги оценок:

3 балла - полные и правильные ответы на все поставленные практические вопросы, корректная формулировка понятий и категорий.

**2 балла** - недостаточно полные и правильные ответы, несущественные ошибки в формулировке категорий и понятий, небольшие шероховатости в аргументации.

**1 балл** - ответы включают материалы, в целом правильно отражающие понимание студентом выносимых на контрольную работу тем курса, допускаются неточности в раскрытии части категорий, неправильные ответы на 1 -2 вопроса.

**0 баллов** - неправильные ответы на 3 и более вопросов, большое количество существенных ошибок.

#### Оценивание творческого проекта обучающегося.

#### Показатели оценки творческого проекта:

1. Новизна текста - актуальность проблемы и темы: - новизна и самостоятельность в постановке проблемы, в формулировании нового аспекта выбранной для анализа проблемы; - наличие авторской позиции, самостоятельность суждений.

2. Степень раскрытия сущности проблемы - соответствие плана теме доклада; соответствие содержания теме и плану доклада; - полнота и глубина раскрытия основных понятий проблемы; - обоснованность способов и методов работы с материалом; - умение работать с литературой, систематизировать и структурировать материал; - умение обобщать, сопоставлять различные точки зрения по рассматриваемому вопросу, аргументировать основные положения и выволы.

3. Обоснованность выбора источников - круг, полнота использования литературных источников по проблеме; - привлечение новейших работ по проблеме (журнальные публикации, материалы сборников научных трудов и т.д.).

4. Соблюдение требований к оформлению - правильное оформление ссылок на используемую литературу; - грамотность и культура изложения; - владение терминологией и

понятийным аппаратом проблемы; - соблюдение требований к объему доклада; - культура оформления: выделение абзацев.

5. Грамотность - отсутствие орфографических и синтаксических ошибок, стилистических погрешностей; - отсутствие опечаток, сокращений слов, кроме общепринятых; - литературный стиль.

#### Критерии оценки:

«Зачтено» – выставляется при условии, если студент показывает хорошие знания изученного учебного материала; самостоятельно, логично и последовательно излагает, и интерпретирует материалы учебного курса; полностью раскрывает смысл предлагаемого вопроса; владеет основными терминами и понятиями изученного курса; показывает умение переложить теоретические знания на предполагаемый практический опыт.

«Не зачтено» – выставляется при наличии серьезных упушений в процессе изложения учебного материала; в случае отсутствия знаний основных понятий и определений курса или присутствии большого количества ошибок при интерпретации основных определений; если студент показывает значительные затруднения при ответе на предложенные основные и дополнительные вопросы; при условии отсутствия ответа на основной и дополнительный вопросы.

# **Оценивание участия обучающегося в дискуссии, в круглом столе:** Ожилаемые результаты:

- умение собирать, систематизировать, анализировать и грамотно использовать информацию из самостоятельно найденных теоретических источников;

- умение собирать, систематизировать, анализировать и грамотно использовать практический материал для иллюстраций теоретических положений;

- умение ясно, четко, логично и грамотно излагать собственные размышления, делать үмозаключения и выводы;

-способность к публичной коммуникации (ведения дискуссии на профессиональные темы).

Критерии оценки участия студента в круглом столе, дискуссии:

- обучающийся продемонстрировал, что усвояемый материал понят (приводились доводы, объяснения, доказывающие это);

-обучающийся постиг смысл изучаемого материала (может высказать вербально, четко и ясно, или конструировать новый смысл, новую позицию);

- обучающийся может согласовать свою позицию или действия относительно обсуждаемой проблемы.

#### Пороги оценок:

1. **3 балла** выставляется студентам, если они качественно раскрыли тему, продемонстрировав объем и глубину знаний и умений в области информационных технологий, творческие способности; при защите показали высокий уровень педагогической ориентации (культуру речи, чувство времени, удержание внимания аудитории); полно, аргументировано, убедительно ответили на вопросы; продемонстрировали высокие деловые и волевые качества докладчиков (стремление к достижению высоких результатов, готовность к дискуссии, доброжелательность, контактность);

2. **2 балла** выставляется студентам, если они в целом продемонстрировали вышеуказанные требования, но имели некоторые замечания по содержанию, качеству выполнения работы и/или недостаточно убедительно выступили;

1 балл выставляется студентам, если они выполнили и представили работу, но имели существенные замечания, как в отношении качества работы, так и в отношении ее представления;

4. **0 баллов** выставляется, если студенты не смогли справиться с работой, . пассивность, частая неготовность высказать собственное мнение по проблемным вопросам дискуссии.

# - Оценивание работы обучающегося на лабораторных занятиях Ожидаемый результат:

Демонстрация знания структуры информационных систем и процессов; современного состояния информационных технологий и направления развития технических и программных средств; методов математического программирования и моделирования; структуры, назначения и принципов функционирования локальных и глобальных сетей.

**Умения** осуществлять обоснованный выбор инструментальных средств информационных технологий для решения профессиональных задач; использовать экономико-математические методы и модели, связанные с решением оптимизационных задач; использовать электронную почту для деловой переписки; создавать простые гипертекстовые страницы; осуществлять поиск информации с помощью сети Интернет.

Владения техническими средствами ЭВМ; техникой безопасности при работе на персональном компьютере; основными технологиями текстовых, табличных редакторов и баз данных; составлением оптимизационных экономико-математических моделей; решением оптимизационных залач с использованием метолов линейного программирования.

Демонстрация знания основных понятий информатики, аппаратного устройства ЭВМ и их программного обеспечения, функционирования операционных систем и компьютерных сетей, аспектов информационной безопасности:

#### Критерии оценки:

Активное участие в обсуждении вопросов, рассматриваемых на лабораторном занятии, самостоятельность ответов.

свободное владение материалом.

полные и аргументированные ответы на вопросы.

твёрдое знание лекционного материала, обязательной и рекомендованной дополнительной литературы,

полностью выполненная самостоятельная лабораторная работа по теме.

#### Пороги оненок:

**1 балл - активное участие при обсуждении вопросов лабораторного занятия,** самостоятельность ответов, свободное владение материалом, полные и аргументированные ответы на вопросы, твёрдое знание лекционного материала, обязательной и рекомендованной дополнительной литературы, полное выполнение задания.

**0, 5** - недостаточно полное раскрытие некоторых вопросов темы, незначительные ошибки в формулировке категорий и понятий, меньшая активность на занятии, неполное знание дополнительной литературы, частичное выполнение задания (более 50 %).

**0 баллов** - пассивность на занятии, частая неготовность при ответах на вопросы, отсутствие качеств, указанных выше для получения более высоких оценок, частичное выполнение задания  $($ MeHee 50 %).

#### Оценивание качества выполнения терминологического диктанта:

#### Ожилаемые результаты:

- знание важнейших категорий информатики;

умение использовать источники научной информации, осуществлять поиск информации по полученному заданию;

- навыки самостоятельной работы.

#### Критерии оценки:

- полнота определений;

- четкость формулировок:

- современная «редакция» понятия;

-собственная формулировка понятия с передачей смысла.

#### Пороги оценок:

**2 балла -** определения полные, четко сформулированы, присутствует собственная формулировка понятия с передачей смысла.

1 балл - понятия информатики сформулированы близко к содержанию

**0 баллов - не знание менее 50% понятий информатики.** 

# Оценивание качества подготовленного реферата:

#### Ожидаемые результаты:

- знание основных направлений информационных технологий;

-умение применять методику информационных технологий.

#### Критерии оценки реферата (текста реферата и защиты):

- информационная достаточность;
- соответствие материала теме и плану;
- стиль и язык изложения (целесообразное использование терминологии, пояснение новых понятий, лаконичность, логичность, правильность применения и оформления цитат);
- наличие выраженной собственной позиции;
- адекватность и количество выбранных источников (7-15 наименований);
- владение материалом.

### Пороги оценок:

**Два бала** - при соответствии реферата всем вышеперечисленным критериям. **Один балл при соответствии реферата** не менее четырем критериям.

Баллы не начисляются при соответствии реферата менее четырем критериям.

Ст. Преподаватель СДА. Дмитриев